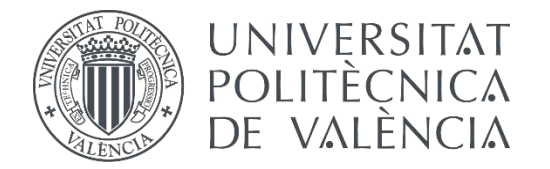

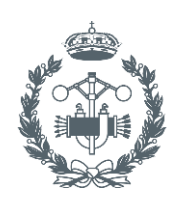

**ESCUELA TÉCNICA SUPERIOR INGENIEROS INDUSTRIALES VALENCIA** 

### TRABAJO FIN DE GRADO EN INGENIERÍA BIOMÉDICA

DESARROLLO DE UN BIOMARCADOR BASADO EN EL ANÁLISIS DE VARIABLES ESTADÍSTICAS PARA EL DIAGNÓSTICO DE MIOCARDIOPATÍA HIPERTRÓFICA A PARTIR DEL ANÁLISIS DE TEXTURAS EN IMÁGENES DE RESONANCIA MAGNÉTICA

AUTOR: TANIA PIÑEIRO VIDAL

TUTOR: DAVID MORATAL PÉREZ

COTUTORES: SILVIA RUIZ ESPAÑA JOSE MANUEL SANTABÁRBARA GÓMEZ

 $\overline{\mathbf{u}}$ 

**Curso Académico:**  2018-19

## Agradecimientos

A mi tutor, David, por ofrecerme la oportunidad de realizar un proyecto en un campo que me encanta y por apoyarme durante todo este proceso.

A Silvia, mi cotutora, por facilitarme todo siempre, resolviendo mis dudas con paciencia y simpatía.

A mis tutores en la empresa, Jose y Laura, y a mis compañeros por su apoyo diario.

A mis padres y a mis abuelos por su apoyo y confianza durante todos estos años.

A Manu, por apoyarme siempre y sacar lo mejor de mí.

## Resumen

Dada la elevada prevalencia de las enfermedades cardiovasculares en la actualidad, se hace cada vez más necesario el desarrollo de sistemas de ayuda a la decisión que proporcionen una información adicional al médico con el fin de poder diagnosticarlas adecuadamente y seleccionar el tratamiento más apropiado. En este trabajo, se ha desarrollado un biomarcador para el diagnóstico de miocardiopatía hipertrófica.

La miocardiopatía hipertrófica (MCH) es una enfermedad del músculo del corazón que se caracteriza por el aumento del grosor de sus paredes, que no se deba a una causa externa al músculo (por ejemplo, hipertensión, valvulopatías, etc.). Se estima que la miocardiopatía hipertrófica afecta a 1 de cada 500 personas. No puede atribuirse a una causa evidente, pero es hereditaria en un alto porcentaje de casos. Existen varias patologías que provocan el engrosamiento del músculo cardíaco, por lo que un biomarcador que permita identificar la miocardiopatía hipertrófica podría ser de gran utilidad.

Con el análisis de texturas a partir de imágenes de resonancia magnética cardiaca se pretende llegar a distinguir entre pacientes con miocardiopatía hipertrófica y sanos, sin tener que recurrir a pruebas invasivas en el paciente.

Para investigar la capacidad del análisis de texturas para detectar la MCH se ha realizado un estudio retrospectivo que incluye 10 pacientes que sufren MCH y el mismo número de pacientes sanos.

Se ha empleado una técnica de segmentación semiautomática mediante el uso del software Segment. El miocardio del ventrículo izquierdo se ha segmentado de acuerdo con el modelo de 17 segmentos a partir de secuencias cine de imágenes en eje corto.

Una vez obtenida la segmentación, se ha realizado un análisis mediante el cual se han extraído 43 características de texturas de la imagen para diferentes niveles de gris (16,32,64,128 y 256). A continuación, se ha aplicado el método de selección de características para Relief para estudiar si esto mejora la clasificación final.

Para la clasificación se ha empleado un clasificador basado en Machine Learning evaluando y comparando 5 modelos diferentes. Los modelos se han evaluado con el área bajo la curva para identificar el que proporcione una clasificación óptima.

De los resultados se puede concluir que es posible obtener un modelo capaz de detectar la patología con alta precisión, especialmente al seleccionar la combinación de texturas adecuada.

Palabras clave: miocardiopatía hipertrófica; análisis de texturas; segmentación; análisis de imagen; resonancia magnética; variables estadísticas; Matlab; Clasificación

## Resum

A causa de la prevalença de les enfermetats cardivasculars en la actualitat, és cada vegada més necessari el desenvolupament de sistemes d'ajuda a la decisió que proporcionen una informació adicional al metge per tal de poder diagnosticar adequadament y seleccionar el tractament més apropiat. En aquest treball, s'ha desenvolupat un biomarcador per al diagnòstic de miocardiopatia hipertròfica.

La miocardiopatica hipertròfica (MCH) és una enfermetat del múscul del cor que es caracteritza per l'aument del gruix de les seues parets, que no es deua a una causa externa al múscul (per exemple, hipertensió, valvulopaties, etc.) S'estima que la miocardiopatia hipertròfica afecta a 1 de cada 500 persones. No es pot atribuir a una causa evident, però és hereditària en un alt percentatge de casos. Existeixen diverses patologies que provoquen el engruixament del múscul cardiac, pel que un biomarcador que permita identificar la miocardiopatia hipertròfica podría ser de gran utilitat.

Amb l'anàlisi de textures a partir d'imatges de resonància magnética cardíaca es pretén arribar a distinguir entre pacients amb miocardiopatia hipertròfica y sans, sense haver de rocórrer a proves invasives en el pacient.

Per a investigar la capacitat de l'anàlisi de textures per a detectar la MCH s'ha realitzat un estudi retrospectiu que incluix 10 pacients que pateixen MCH y el mateix nombre de pacients sans.

S'ha empleat una tècnica de segmentació semiautomàtica mitjançant l´us del software Segment. El miocardio del ventricle esquerre s'ha segmentat d'acord amb el model de 17 segments a partir de seqüències cine d'imatges amb eix curt.

Una vegada obtinguda la segmentació, s'ha realitzat un anàlisi mitjançant el qual s'han extret 43 característiques de textures de l'imatge per a diferents nivels de gris (16, 32, 64, 128 i 256). A continuació, s'ha aplicat el mètode de selecció de característiques per a Relief per a estudiar si això millora la classificació final.

Per a la classificació s'ha empleat un classificador basat en Machine Learning evaluant y comparant 5 models diferents. Els models s'han evaluat amb l'àrea baix la corba per a identificar el que proporcione una classificació òptima.

Dels resultats es pot concluir que és possible obtindre un model capaç de detectar la patologia amb alta precisió, especialmente al seleccionar la combinació de textures adequada.

Paraules clau: miodardiopatia hipertròfica; anàlisi de textures; segmentació; anàlisi de imatges; resonància magnética; variables estadístiques; Matlab, Classificació

## Abstract

Given the high prevalence of cardiovascular diseases today, it is becoming increasingly necessary to develop decision support systems that provide additional information to the doctor in order to be able to diagnose them adequately and select the most appropriate treatment. In this project, a biomarker has been developed for the diagnosis of hypertrophic cardiomyopathy.

Hypertrophic cardiomyopathy (HCM) is a disease of heart muscle that is characterized by an increase in the thickness of its walls, which is not due to a cause external to the muscle (for example, hypertension, valvular heart disease, etc.). It is estimated that hypertrophic cardiomyopathy affects 1 in 500 people. It can not be attributed to an obvious cause, but it is hereditary in a high percentage of cases. There are several pathologies that cause thickening of the heart muscle, so a biomarker that allows identification of hypertrophic cardiomyopathy could be very useful.

With the analysis of textures from cardiac magnetic resonance images, it is intended to distinguish between patients with hypertrophic and healthy cardiomyopathy, without having to resort to invasive tests in the patient.

To investigate the ability of texture analysis to detect HCM, a retrospective study has been conducted that includes 10 patients with HCM and the same number of healthy patients.

A semi-automatic segmentation technique has been employed through the use of Segment software. The myocardium of the left ventricle has segmented according to the 17 segment model from cine sequences of short-axis images.

Once the segmentation was obtained, an analysis was carried out through which 43 textural characteristics of the image were extracted for different levels of gray (16,32,64,128 and 256). Then, the feature selection method for Relief has been applied to study if this improves the final classification.

For the classification, a classifier based on Machine Learning was used evaluating and comparing 5 different models. The models have been evaluated with the area under the curve to identify the one that provides an optimal classification.

From the results it can be concluded that it is possible to obtain a model capable of detecting the pathology with high precision, especially when selecting the appropriate combination of textures.

Keywords: hypertrophic myocardiopathy; texture analysis; segmentation; image analysis; magnetic resonance; statistical variables; Matlab; Classification

## Documentos contenidos en el TFG

- $\bullet$  Memoria
- Presupuesto

# DOCUMENTO MEMORIA

DESARROLLO DE UN BIOMARCADOR BASADO EN EL ANÁLISIS DE VARIABLES ESTADÍSTICAS PARA EL DIAGNÓSTICO DE MIOCARDIOPATÍA HIPERTRÓFICA A PARTIR DEL ANÁLISIS DE TEXTURAS EN IMÁGENES DE RESONANCIA MAGNÉTICA

AUTOR: TANIA PIÑEIRO VIDAL TUTOR: DAVID MORATAL PÉREZ COTUTOR: SILVIA RUIZ ESPAÑA LAURA HIGUERA ORTEGA JOSE MANUEL SANTABÁRBARA GÓMEZ

CURSO 2018-2019

## ÍNDICE DE LA MEMORIA

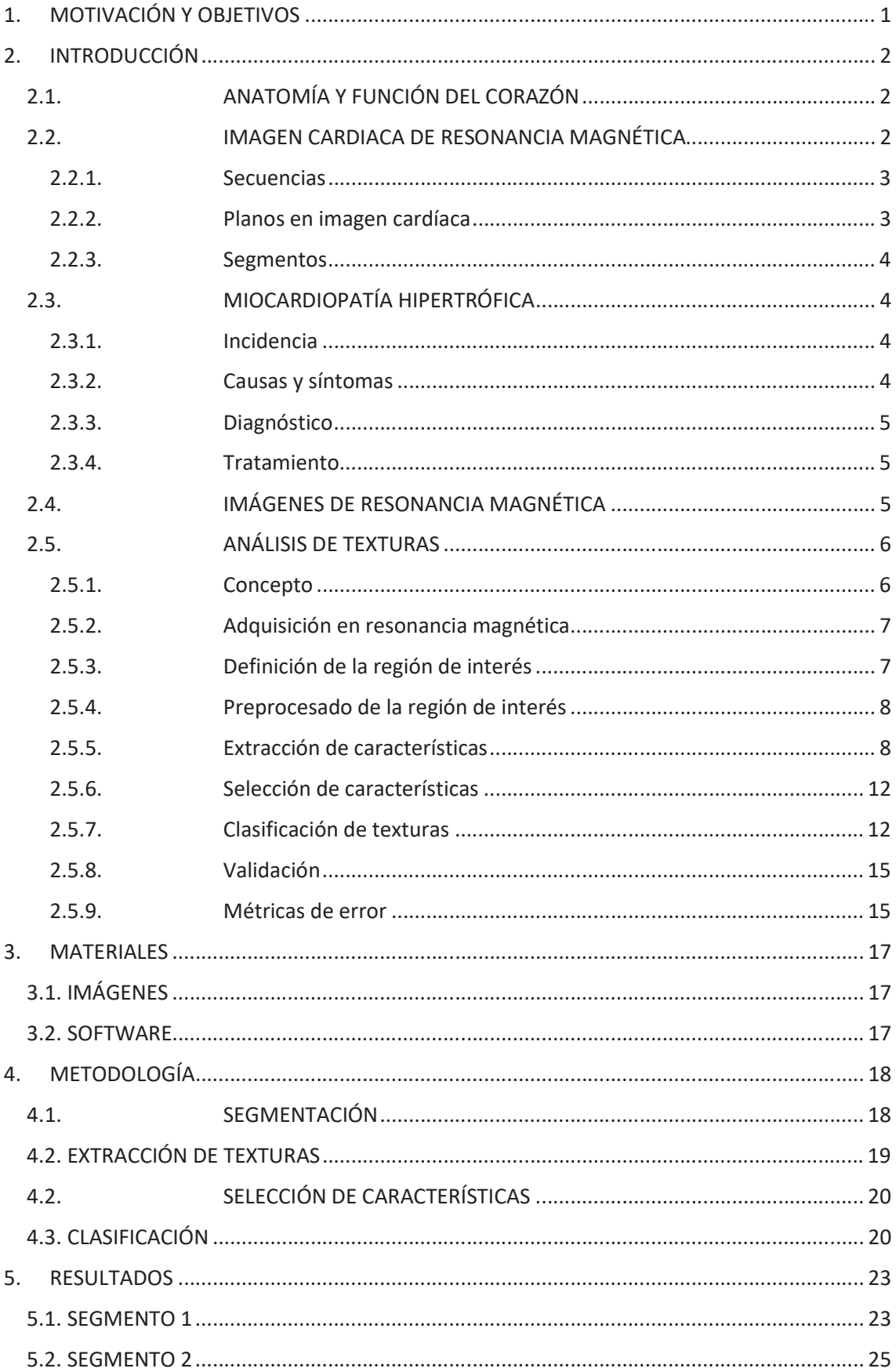

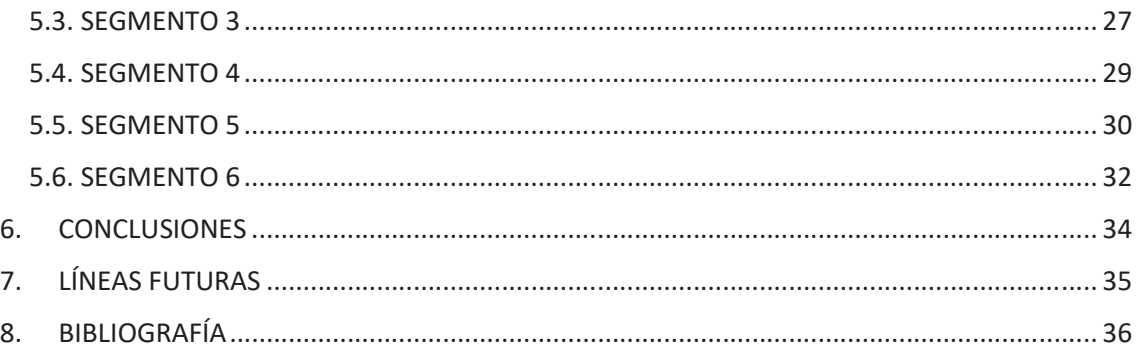

## INDICE ILUSTRACIONES

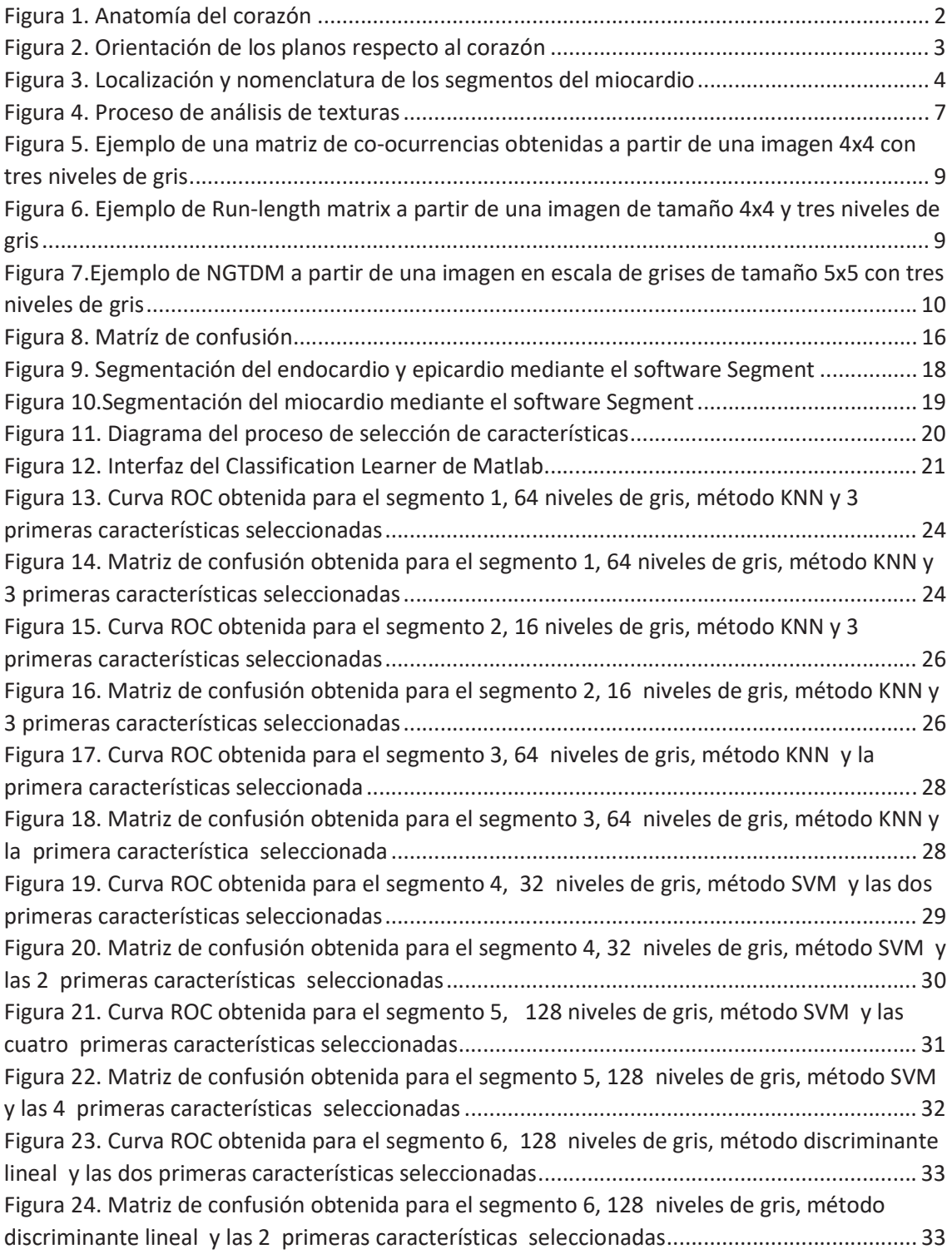

## ÍNDICE TABLAS

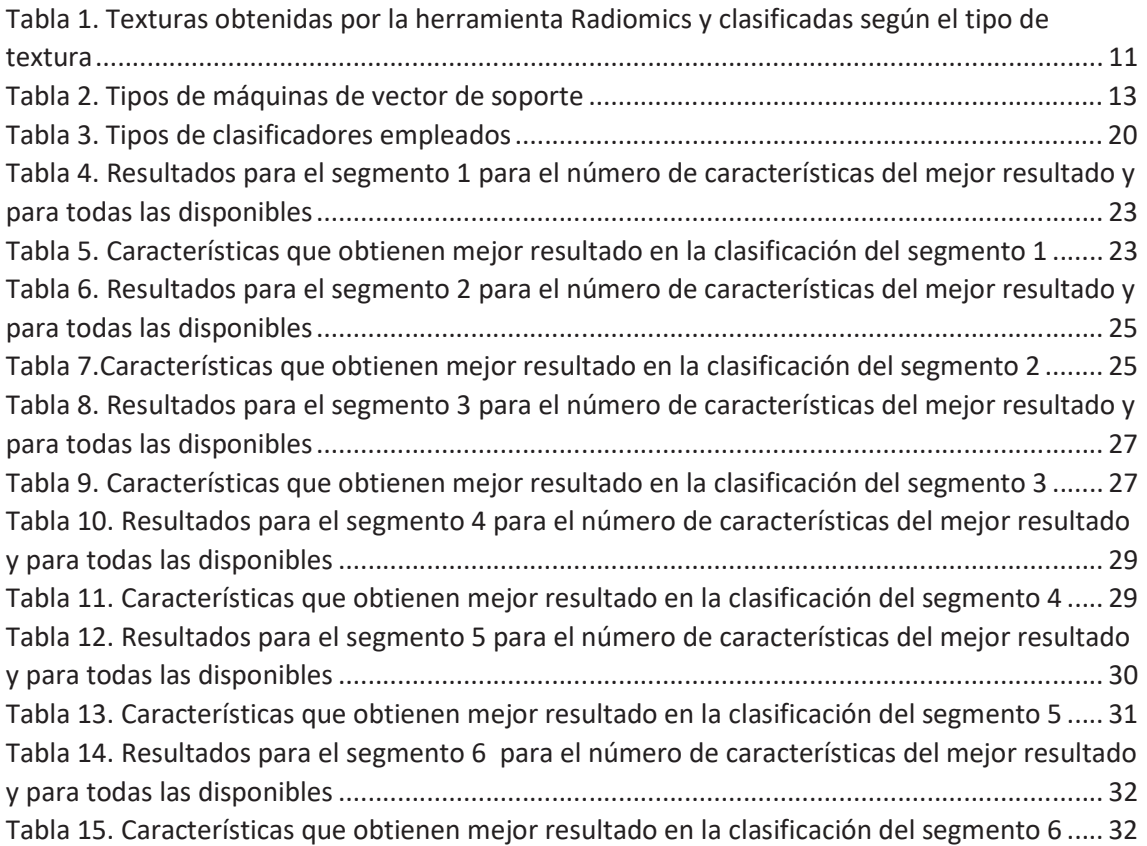

## 1. MOTIVACIÓN Y OBJETIVOS

Hoy en día, las enfermedades cardiovasculares se encuentran entre las 10 primeras enfermedades que causan mayor morbilidad y mortalidad de la población en los países desarrollados a nivel mundial y que además suponen uno de los mayores gastos en sanidad en cuanto a tratamientos se refiere.

En concreto la miocardiopatía hipertrófica, es la enfermedad genética más frecuente en el mundo. Ha sido asociada con la muerte súbita en uno de cada tres personas jóvenes y deportistas. Además, es un tipo de patología en la que los pacientes suelen estar limitados en su calidad de vida y requerir tratamientos más intensos. El diagnóstico precoz correcto, la estratificación del riesgo de complicaciones y el estudio familiar son indispensables en el tratamiento de los pacientes con miocardiopatía hipertrófica (Figueroa, 2019).

Dada la existencia de numerosas patologías que provocan el engrosamiento del tabique trabecular, algunas de ellas tan comunes como la de causa hipertensiva, existe un elevado número de casos y en algunos se hace necesario recurrir al uso de técnicas invasivas como cirugía o biopsias para establecer un diagnostico fiable y específico de la lesión.

La necesidad de encontrar nuevas vías para el diagnóstico precoz de la enfermedad hace posible el desarrollo de trabajos de investigación orientados a conseguir este propósito.

El principal objetivo del presente Trabajo Fin de Grado es encontrar un biomarcador basado en imagen que permita diferenciar entre pacientes con cardiopatía hipertrófica y sanos.

Esto se ha llevado a cabo mediante la segmentación de imágenes de resonancia magnética (IRM) y su combinación con el análisis de texturas, con los que se extraerá un conjunto de variables para nuestro estudio.

Finalmente, mediante el uso de métodos de aprendizaje automático, podremos determinar la existencia o no de variables basadas en texturas que puedan ser utilizadas para discriminar entre el grupo de pacientes con cardiopatía hipertrófica del de control.

## 2. INTRODUCCIÓN

### 2.1. ANATOMÍA Y FUNCIÓN DEL CORAZÓN

El corazón es el órgano principal del sistema cardiovascular y suministra sangre rica en oxígeno y otros nutrientes a los tejidos corporales. Su pared se compone de tres capas: epicardio, miocardio y endocardio. El miocardio es la capa media de tejido muscular compuesta por fibras cardíacas que permite la contracción del corazón. El miocardio está rodeado por el epicardio (capa externa de la pared del corazón) y el endocardio (capa interna).

El corazón está compuesto además por cuatro cavidades: aurícula derecha, ventrículo derecho, aurícula izquierda y ventrículo izquierdo. Las aurículas son las cámaras receptoras, reciben sangre de vuelta al corazón y los ventrículos son las cámaras de descarga y representan la bomba real del corazón. De esta forma, las paredes ventriculares son más gruesas que las paredes auriculares, siendo además el miocardio del ventrículo izquierdo más grueso ya que tiene que crear mucha presión para bombear sangre a todo el cuerpo. En la Figura 1 se muestra la anatomía del corazón.

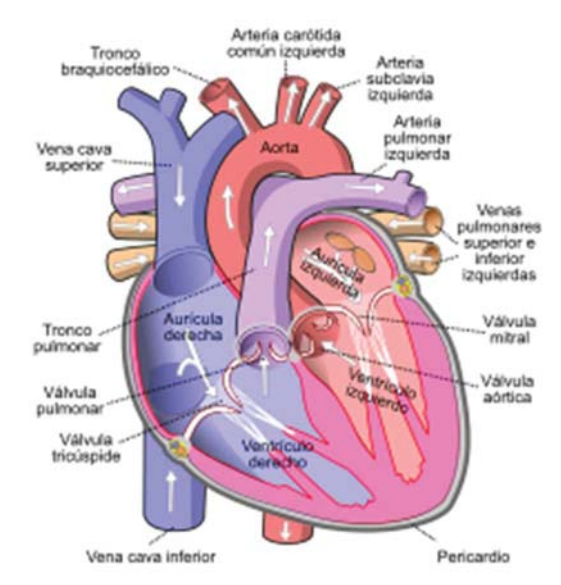

Figura 1. Anatomía del corazón (Recuperado de https://partesdelcorazon.top/)

El ciclo cardíaco incluye todos los eventos asociados con el flujo sanguíneo a través del corazón durante un latido. La aurícula derecha recoge la sangre del cuerpo a través de las venas cava. Esta sangre luego fluye hacia el ventrículo derecho, que bombea sangre desoxigenada a través de la arteria pulmonar hasta los pulmones donde se produce el intercambio de gases. Las venas pulmonares transportan la sangre desde los pulmones de regreso al corazón hacia la aurícula izquierda. La sangre fluye luego al ventrículo izquierdo, que bombea sangre a la aorta y desde allí se suministra sangre al resto del cuerpo. Las válvulas semilunares, aórticas y pulmonares, son responsables de controlar el flujo sanguíneo desde los ventrículos a las arterias. En el ciclo cardíaco, el término sístole se refiere a los momentos de contracción del corazón, y la diástole se refiere a los momentos de relajación (Larroza, 2017).

#### 2.2. IMAGEN CARDIACA DE RESONANCIA MAGNÉTICA

Se han desarrollado diferentes modalidades de resonancia magnética para representar la anatomía cardíaca y fisiología. En este apartado se explicará la modalidad de las imágenes seleccionadas para el desarrollo de este estudio, los planos cardiacos y la segmentación.

#### 2.2.1. Secuencias

El movimiento cardiaco y la función contráctil se estudian empleando imágenes de cine. Estas son películas cortas que muestran el movimiento del corazón a través del ciclo cardíaco. El corazón se mueve constantemente debido a la respiración y al movimiento cardíaco intrínseco. La adquisición de imágenes se sincroniza con el ciclo cardíaco mediante la activación de electrocardiograma para aliviar el movimiento intrínseco. Por lo general, esto se hace de forma retrospectiva, lo que implica la adquisición continua y simultánea de la señal de ECG y MR. Los pulmones también se mueven durante el ciclo respiratorio y este movimiento generalmente se alivia con la retención de la respiración durante la toma de imágenes. Para cubrir completamente el corazón, a menudo se necesitan múltiples respiraciones. La secuencia más utilizada para la obtención de imágenes de cine es la precesión libre equilibrada de estado estable (SSFP), que es una modificación de la secuencia de gradiente-eco. La señal en estas imágenes utiliza la relación entre T2 y T1. Las imágenes de Cine SSFP proporcionan un alto contraste entre el miocardio (aparece oscuro) y la acumulación de sangre (aparece brillante) sin el uso de contraste. Estas secuencias se utilizan para la evaluación del movimiento de la pared y la medición volumétrica, debido a su clara delimitación entre el miocardio y la acumulación de sangre. La cuantificación se realiza generalmente en la diástole final y la sístole final (Ishida y otros, 2009).

#### 2.2.2. Planos en imagen cardíaca

Los planos del cuerpo están orientados ortogonalmente al eje largo del cuerpo y consisten en vistas axiales, sagitales y coronales. Las exploraciones cardíacas se suelen adquirir en planos diferentes a los planos del cuerpo para mostrar las cavidades (atrios y ventrículos) del corazón. Los planos cardíacos estándar incluyen una vista de eje largo vertical (2 cámaras), vista de eje largo horizontal (4 cámaras) y vista de eje corto. Estos planos se establecen a lo largo una línea que se extiende desde el vértice hasta el centro de la válvula mitral (eje largo del corazón). La vista del eje corto se extiende perpendicular al eje largo del corazón en el nivel del ventrículo izquierdo medio. El eje largo horizontal se establece seleccionando el plano horizontal que es perpendicular al eje corto, mientras que el eje largo vertical se establece a lo largo de un plano vertical ortogonal al plano del eje corto. En la Figura 2 se muestra la orientación de estos planos con respecto al corazón (Larroza, 2017).

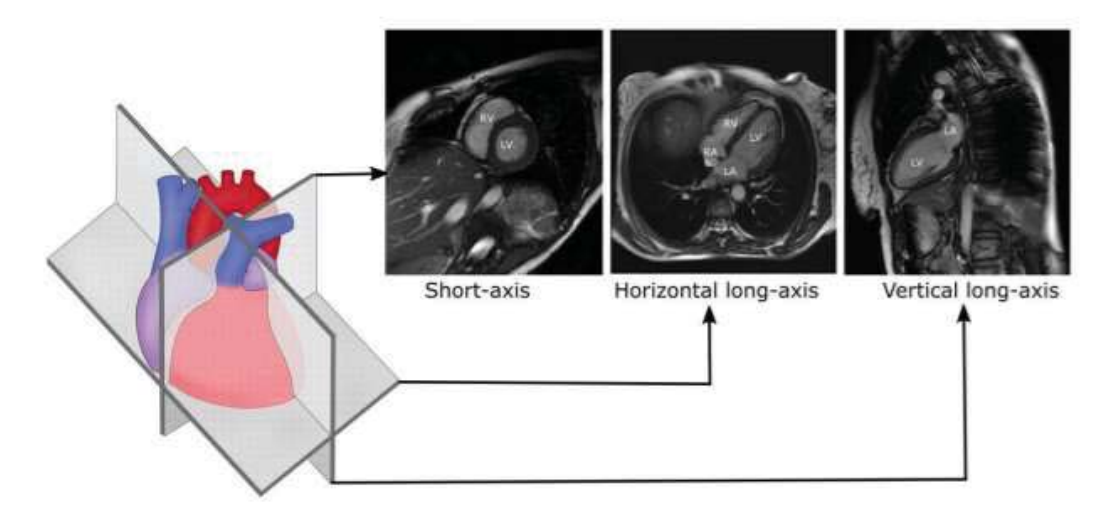

Figura 2. Orientación de los planos respecto al corazón (Recuperada de Larroza, 2017)

#### 2.2.3. Segmentos

La evaluación de la función ventricular izquierda se realiza normalmente dividiendo el miocardio en un número específico de segmentos. El método estándar para la segmentación fue propuesto por la American Heart Association (AHA) y se conoce como el modelo de 17 segmentos.

En el modelo AHA, el corazón se secciona en tres tercios perpendiculares al eje largo, definiéndose así tres regiones: basal, ventricular media y apical. A continuación, cada sección se divide en segmentos circunferenciales. Las secciones basal y ventricular media se dividen en 6 segmentos de 60° cada uno, mientras que la sección apical se divide en 4 segmentos de 90° cada uno.

El último segmento del modelo es el vértice, que es el área del miocardio más allá del final de la cavidad ventricular izquierda. Los segmentos miocárdicos son nombrados y localizados con referencia a los ejes largos del ventrículo izquierdo y las ubicaciones de 360 ° en las vistas de eje corto. Las ubicaciones de los segmentos y la nomenclatura se ilustran en la Figura 3.

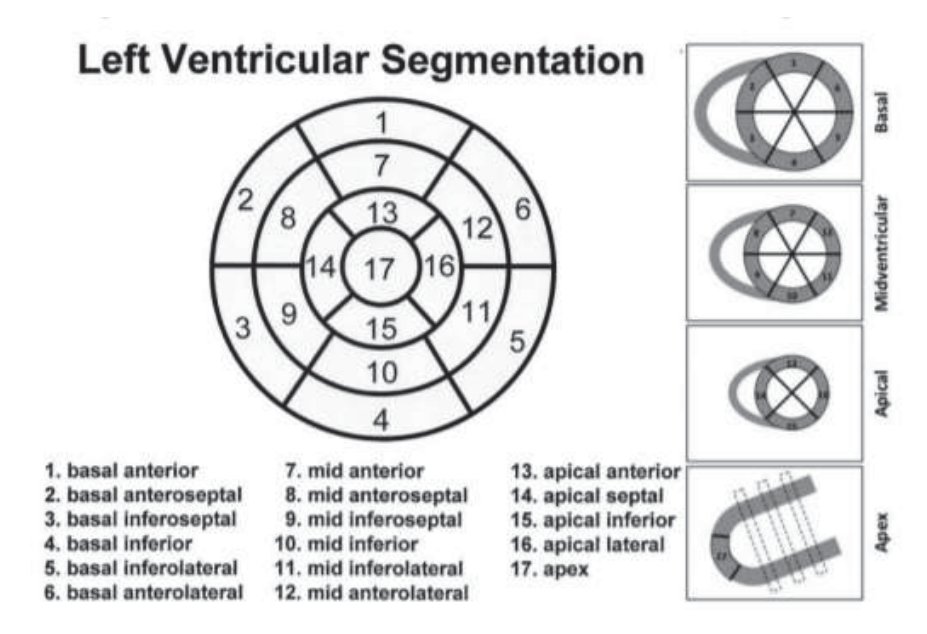

Figura 3. Localización y nomenclatura de los segmentos del miocardio (Recuperada de Larroza, 2017)

### 2.3. MIOCARDIOPATÍA HIPERTRÓFICA

La miocardiopatía hipertrófica es una enfermedad del músculo del corazón que se caracteriza por el aumento del grosor de sus paredes, que no se deba a causas de fuera del músculo (por ejemplo, hipertensión, valvulopatías, etc.).

#### 2.3.1. Incidencia

Se estima que la miocardiopatía hipertrófica afecta a 1 de cada 500 personas. No puede atribuirse a una causa evidente, pero es hereditaria en un alto porcentaje de casos. El patrón de herencia se denomina autosómico dominante, lo que significa que el 50 por ciento de la descendencia heredará esta alteración (Fundación española del corazón).

#### 2.3.2. Causas y síntomas

La gran mayoría de los pacientes no presenta síntomas y son diagnosticados de forma casual en una exploración rutinaria. Sin embargo, algunos pueden sufrir síntomas como fatiga, sensación de palpitaciones mantenidas, dolor torácico o pérdida de conciencia.

A pesar de ser hereditaria, la enfermedad no se suele detectar hasta la etapa de desarrollo corporal en la adolescencia. Estos cambios suelen producirse sin que se presenten síntomas, lo que dificulta más aún el diagnóstico.

En uno de cada cuatro pacientes que sufre miocardiopatía hipertrófica, el exceso de músculo se interpone en la zona de expulsión de la sangre del corazón, ocasionando lo que se conoce como forma obstructiva. Como el corazón tiene que realizar un esfuerzo extra para salvar este obstáculo, los pacientes con este tipo de enfermedad suelen estar más limitados en su calidad de vida y requieren tratamientos más intensos (Fundación española del corazón).

#### 2.3.3. Diagnóstico

La exploración física es importante y puede detectarse un soplo en cerca de la mitad de los afectados. El electrocardiograma y el ecocardiograma son las pruebas que se emplean normalmente para el diagnóstico de esta patología.

Para el diagnóstico de la MCH se exige la presencia de aumento del grosor de la pared del ventrículo izquierdo o derecho que no se pueda explicar por condiciones de carga anómalas. En los adultos se requiere un espesor parietal ≥ 15 mm en cualquier segmento ventricular, aunque podrían aceptarse espesores menores (de 13 a 14 mm) cuando otros datos indican fuertemente la presencia de MCH o cuando es el ápex ventricular el que está comprometido (Obregón, 2019)

#### 2.3.4. Tratamiento

Aproximadamente la mitad de los pacientes de miocardiopatía hipertrófica lleva una vida absolutamente normal sin necesidad de tratamiento. Sin embargo, se recomienda evitar esfuerzos físicos extenuantes que puedan desencadenar arritmias y existen fármacos que facilitan la relajación del músculo cardiaco.

En ocasiones, sobre todo en las formas obstructivas, es necesario eliminar parte del músculo excedente por medio de cirugía.

Algunos pacientes necesitan marcapasos para el control de sus síntomas y en pacientes con riesgo de muerte súbita se puede implantar un desfibrilador automático implantable (DAI).

A pesar de la existencia de un alto número de tratamientos para el control de la miocardiopatía hipertrófica, en la actualidad no se conoce ningún tratamiento absolutamente curativo. El diagnóstico precoz correcto, la estratificación del riesgo de complicaciones y el estudio familiar son indispensables en el tratamiento de los pacientes con miocardiopatía hipertrófica (Fundación española del corazón).

#### 2.4. IMÁGENES DE RESONANCIA MAGNÉTICA

La resonancia magnética se ha convertido en una potente herramienta diagnóstica gracias a la gran calidad de las imágenes obtenidas. La resonancia magnética ofrece excelentes detalles anatómicos debido a su alto contraste entre tejidos blandos y la posibilidad de realzar diferentes tipos de tejidos empleando distintos protocolos de adquisición (Larroza, 2016).

Esto se consigue modificando los tiempos de relajación de los tejidos, denominados T1 y T2, y los tiempos de repetición TR y de eco TE, o incluso con ayuda de contrastes externos, lo cual dará lugar a distintas secuencias de imágenes como las secuencias potenciadas en T1 o T2, las secuencias FLAIR (se elimina la señal de los líquidos), de difusión del agua o de perfusión (pudiendo también utilizar la propia sangre como agente de contraste) entre otras (Callicott, 1998).

La resonancia magnética utiliza una forma de radiación por radiofrecuencia no ionizante, que ofrece una alta resolución, es una técnica no invasiva y segura.

Los equipos de resonancia magnética se componen básicamente de tres elementos principales:

- Imán: se trata de un solenoide cilíndrico capaz de crear un campo magnético intenso y uniforme. En la clínica se suelen emplear equipos de 1.5 a 3T dependiendo de la aplicación. Este se relaciona con la calidad y resolución del equipo.
- Bobinas de gradiente de campo magnético: permiten introducir variaciones controladas de campo magnético. Para la captación de las señales de resonancia magnética se precisa de tres gradientes de campo magnético, uno orientado en cada dirección ortogonal (x,y,z). El primero en actuar será el gradiente en z con el que se seleccionará el corte a excitar. Seguidamente el gradiente en y nos permite codificar la fase de cada vóxel de tejido por filas y por último el gradiente en x que actúa en el momento de captación de la señal permite codificar la frecuencia de cada vóxel por columnas. De forma que cada vóxel esté determinado por su codificación de fase y frecuencia (Constantinides, 2014).
- Bobinas de radiofrecuencia: que serán las encargadas de excitar los tejidos a una determinada frecuencia, denominada frecuencia de resonancia. La cuál está relacionada con la energía necesaria para hacer pasar a los protones de un estado de energía a otro.

El principio básico de funcionamiento consiste en la absorción de radiación electromagnética por parte del tejido, a una determinada frecuencia característica, por parte de un núcleo con momento magnético no nulo sometido a un campo magnético externo. Una vez cesa el pulso de radiofrecuencia el tejido o tejidos excitados vuelven a su estado original siguiendo un proceso de relajación. Será durante este dónde se registre la señal, gracias a la trasformación de la energía liberada por parte de los núcleos excitados, a corriente eléctrica alterna en las bobinas receptoras. Desde donde se enviará la señal correspondiente para la obtención final de la imagen de resonancia magnética (Callicott, 1998).

Sin embargo, el diagnóstico de algunas patologías puede resultar dificultoso en algunos casos debido a las limitaciones del ojo humano para detectar características heterogéneas en cierto tipo de tejidos. Por ejemplo, dos lesiones diferentes como un tumor cerebral y una lesión de radionecrosis pueden tener una apariencia muy similar y conducir a un diagnóstico y tratamiento erróneo. En estos casos particulares, para llevar a cabo un diagnóstico correcto se requiere un estudio histológico . Sin embargo, con el objetivo de evitar estos enfoques invasivos existe un gran interés en la extracción de características de texturas de la imagen que permitan diferenciar entre cierto tipo de lesiones (Larroza, 2016).

#### 2.5. ANÁLISIS DE TEXTURAS

#### 2.5.1. Concepto

Una textura de una imagen se define como la disposición espacial de diferentes intensidades, es decir, la distribución de niveles de gris entre los píxeles de una región de interés dada (Castellano, 2014).El análisis de texturas se basa en la aplicación de métodos matemáticos que evalúan los niveles de grises y las interrelaciones de píxeles dentro de una imagen. Se ha demostrado que es una excelente fuente de biomarcadores de la imagen. En el ámbito de la imagen médica, se trata de un campo en desarrollo, que, en los últimos años, ha sufrido un

rápido crecimiento, gracias a su gran variedad de aplicaciones, desde la segmentación de estructuras anatómicas, hasta la detección de lesiones patológicas.

En este ámbito destaca el análisis radiomics que se centra en el análisis de imágenes a través de una extracción automatizada de múltiples características cuantitativas intrínsecas de las imágenes médicas, que son usualmente imperceptibles para el ojo humano. Se basa en el uso de estos datos para construir modelos descriptivos y predictivos que relacionen las características de la imagen con los fenotipos o genotipos del sujeto. De esta manera, incluyendo datos biológicos o médicos, estos modelos pueden proporcionar valiosos diagnósticos, pronósticos e información predictiva (Kumar et al., 2012).

Las aplicaciones de radiomics en resonancia magnética implican un proceso general que consta de seis pasos: adquisición de la imagen de resonancia magnética, definición de la región de interés (ROI), preprocesamiento de la ROI, extracción de las características de textura, selección de características y clasificación, como se muestran en la Figura 4 (Larroza, 2016).

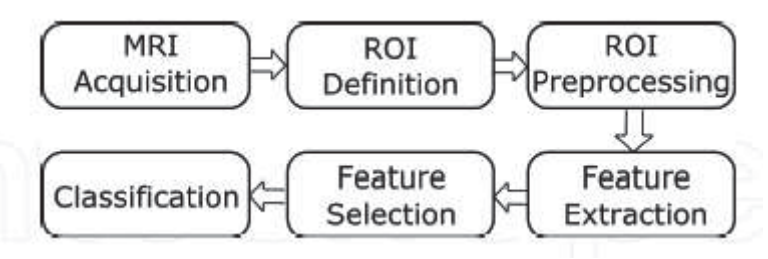

Figura 4. Proceso de análisis de texturas (Recuperado de Larroza, 2016)

#### 2.5.2. Adquisición en resonancia magnética

La imagen de resonancia magnética es una técnica ampliamente empleada hoy en día debido a su gran contraste en tejidos blandos y la posibilidad de resaltar tejidos específicos variando los parámetros de la secuencia de adquisición. Por ello, el resultado del análisis de texturas depende fuertemente de los protocolos de adquisición y estos deben ser cuidadosamente seleccionados para obtener la máxima precisión y reproducibilidad. El uso de diferentes técnicas y variaciones en función de los centros y los fabricantes pueden producir distintos patrones de texturas (Larroza, 2016).

#### 2.5.3. Definición de la región de interés

Los parámetros de texturas son calculados dentro de una región de interés predeterminada (ROI) en el caso de un análisis bidimensional. La segmentación manual de las regiones de interés se sigue considerando como el estándar en muchas aplicaciones por encima de los métodos automáticos. A pesar de que la delineación del tejido completo puede ser tediosa, es un método muy utilizado ya que de esta forma nos aseguramos de que se incluye la región de interés al completo (Larroza, 2016).

Además, es importante tener en cuenta el tamaño de la ROI, ya que este debe ser lo suficientemente grande para capturar la información de las texturas con significancia estadística.

Los diferentes métodos de imagen del corazón (ecocardiografía, resonancia magnética, tomografía computarizada, etc) han requerido la estandarización de la nomenclatura para

optimizar y facilitar la comunicación entre las diferentes modalidades de imagen. El modelo más usado es el modelo de 17 segmentos.

#### 2.5.4. Preprocesado de la región de interés

El objetivo principal de las técnicas de preprocesado es el de poner todas las ROIs en las mismas condiciones de forma que las características de texturas extraídas de ellos representen esencialmente la textura que se está examinando.

Además, algunas de las técnicas de preprocesado mejoran el proceso de discriminación de texturas. Entre las diferentes técnicas, las más usadas son la interpolación espacial, la normalización y la cuantización o reducción de niveles de grises.

- Interpolación espacial: mejora las imágenes con baja resolución espacial. La interpolación está indicada principalmente cuando la resolución no es muy buena, y cuando es necesario hacer el vóxel isotrópico (requisito en análisis tridimensionales).
- Normalización: hace que las intensidades de las imágenes sean uniformes, tal que todas las imágenes presenten los mismos niveles de gris. Sin embargo, en ciertas ocasiones es posible que queden algunos efectos residuales que generen variaciones de intensidad, por lo que, si es necesario, podría aplicarse además una corrección de inhomogeneidad.
- Cuantización de niveles de gris: el nivel de gris (Ng) depende del número de bits por píxel, tal que, Ng =  $2^{(n \text{ bits})}$ . Habitualmente, una imagen de resonancia magnética está representada por 10 o 12 bits por píxel, lo que supondrían 1024 o 4096 niveles de gris, respectivamente, y un aumento de la cantidad de ruido en la imagen. Así, una reducción del nivel de gris permite mejorar la relación señal-ruido. En estos análisis es común utilizar 16, 32, 64, 128 y 256 niveles de gris (Fernández, 2018).

#### 2.5.5. Extracción de características

La extracción de características es el paso principal del proceso de análisis de texturas e implica el cálculo de características de texturas de una ROI predefinida. Estos métodos son:

- 1. Métodos Estructurales: intentan comprender la estructura jerárquica de la textura, es decir para interpretar la textura se deben definir las primitivas que definen la microestructura y las reglas bajo las cuales se organizan.
- 2. Métodos Estadísticos: tratan de representar la textura de la imagen a partir de las relaciones que se establecen entre los niveles de gris o intensidades de la misma. Algunos de los métodos estadísticos más utilizados son:
	- 2.1.Basados en el histograma: son los llamados métodos estadísticos de primer orden y suelen emplearse conjuntamente con otros de mayor orden. El histograma de una imagen se construye teniendo en cuenta el número de pixeles que comparten un determinado valor de gris i, P(i), y el número de bins o niveles de gris seleccionados para la aplicación (Vallières y otros, 2015)
	- 2.2.Basados en Matrices: dependiendo del orden del estadístico distinguiremos entre:
		- Co-occurrence matrix (GLCM): se trata de una medida de segundo orden puesto que tiene en cuenta pares de pixeles y es uno de los métodos más útiles para la clasificación de tejidos y lesiones en imágenes de resonancia magnética. Cada una de las entradas de esta matriz P(i,j), se corresponde con

> el número de pares de pixeles, que comparten una misma secuencia de valores de gris, dada una distancia d, y una orientación definidas. Las matrices de coocurrencia pueden ser calculadas según 4 orientaciones distintas (vertical, horizontal, 45° y 135°) para imágenes en 2D, no obstante, las características obtenidas a partir de esta deben ser rotacionalmente invariantes para evitar distintos resultados al rotar una misma imagen (López, 2018).

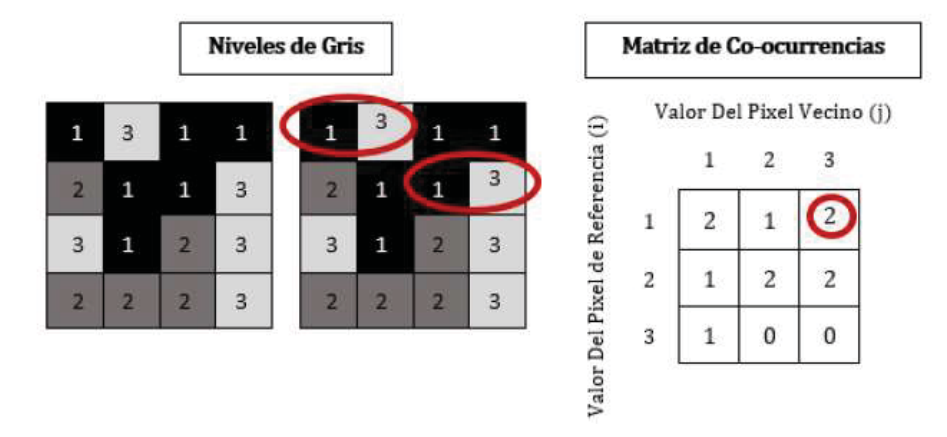

Figura 5. Ejemplo de una matriz de co-ocurrencias obtenidas a partir de una imagen 4x4 con tres niveles de gris (Recuperado de López, 2018)

Run-length matrix (GLRLM): se trata de una medida de órdenes superiores. En este caso la Run-Length Matrix P(i,j) se construye contando para una dirección dada el número de veces consecutivas en las que aparece un determinado valor de gris i, siendo j el número de veces que se repite ese valor de gris (Vallières et al., 2015). Por lo que si Ng son los posibles valores de nivel de gris y L es el tamaño de repetición tendremos una matriz de dimensión de Ng x L.De nuevo debemos tener en cuenta la dirección tomada, por lo que es necesario hacer rotacionalmente invariante nuestra matriz de la misma forma que en las matrices de coocurrencia.

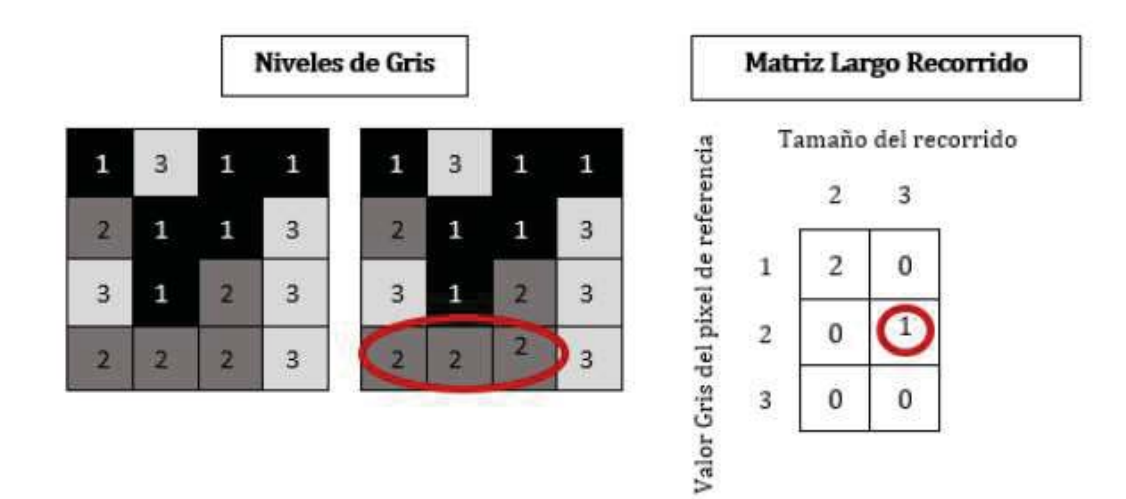

Figura 6. Ejemplo de Run-length matrix a partir de una imagen de tamaño 4x4 y tres niveles de gris. (Recuperado de López, 2018)

> Size Zone Matrix (GLSZM): este método sigue el principio definido por la Run-Legth Matrix. En esta, cada una de las entradas P(i,j) se corresponde con el valor de gris i y el número de zonas de tamaño j según la distribución de grises en la imagen. Al contrario que en las anteriores esta no requiere ser calculada para varias orientaciones ya que tiene en cuenta regiones de valores de gris repetidos, no pares de pixeles.

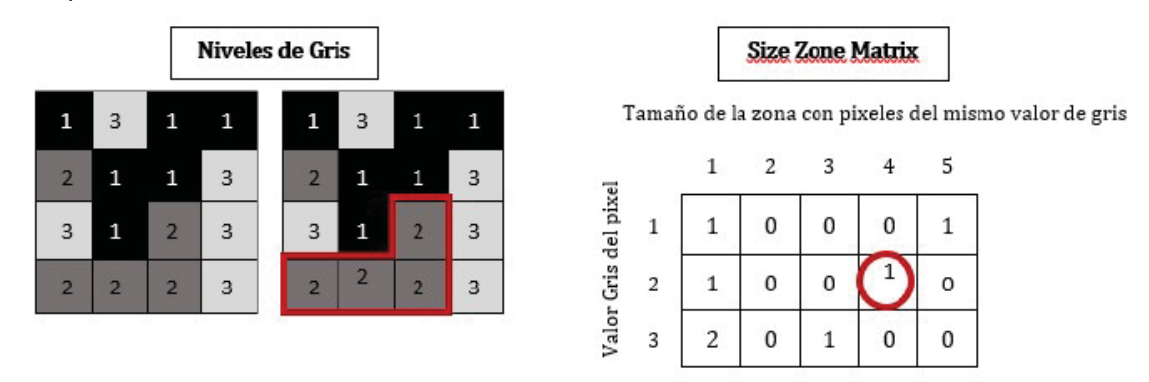

Figura 7. Ejemplo de Matriz por tamaños de Zona a partir de una imagen en escala de grises de tamaño 4x4, con tres niveles de gris. (Recuperado de López, 2018)

- Neighborhood Gray-Tone Difference Matrix (NGTDM): al igual que la anterior técnica de extracción de características a partir de la textura de una imagen, se trata de un método de mayor orden puesto que relaciona regiones o en este caso vecindarios de pixeles. Construiremos la matriz NGTDM a partir de los valores obtenidos para cada píxel en función de sus vecinos. P(i) se define como el sumatorio de las diferencias entre todos los pixeles del vecindario con valor de gris i y la media Ai, que resulta al tener en cuenta todos los valores de gris del vecindario (López, 2018).

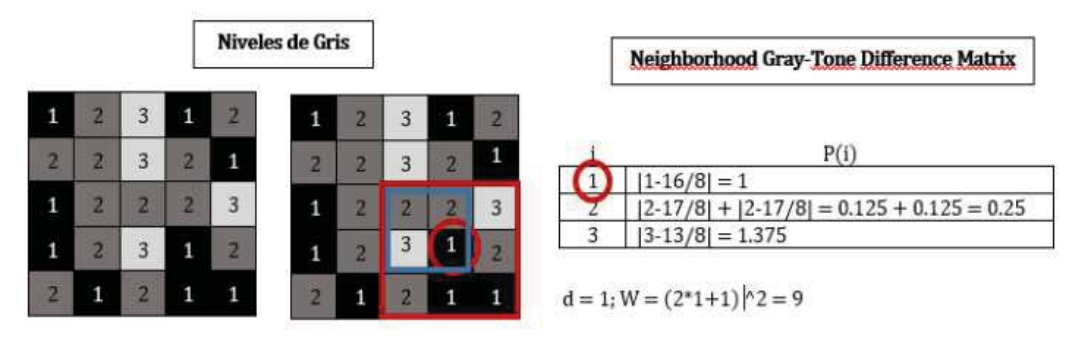

Figura 8.Ejemplo de NGTDM a partir de una imagen en escala de grises de tamaño 5x5 con tres niveles de gris (Recuperado de López, 2018)

- 2.3.Métodos Basados en Modelos: en estos se utilizan modelos fractales y estocásticos con los que se busca interpretar la textura de la imagen. Los parámetros estimados a partir de estos modelos son utilizados para el análisis de texturas de la imagen. Conllevan un gasto computacional que supone el problema principal para su uso (López, 2018).
- 2.4.Métodos Transformados: se utilizan las transformadas de Fourier, Gabor y Wavelet, estos trasladan la imagen a un espacio (frecuencia o tamaño) cuyo sistema de coordenadas está relacionado con las características de las texturas de la imagen.

> La transformada de Fourier entraña problemas debido a la falta de localización espacial, a diferencia de las transformadas de Gabor o Wavelet. No obstante, la transformada de Wavelet resulta muy interesante, ya que se pueden representar las texturas en la escala más adecuada en función de la resolución espacial, se puede ajustar para aplicaciones específicas y las características extraídas a partir de esta, son menos sensibles a los cambios introducidos por el protocolo de adquisición de la imagen (López, 2018).

En este trabajo se han utilizado métodos estadísticos y se han extraído 43 texturas que se recogen en la Tabla 1.

| <b>TIPO</b>  | <b>TEXTURAS</b>                             |
|--------------|---------------------------------------------|
|              | Variance                                    |
| Global       | Skewness                                    |
|              | Kurtosis                                    |
|              | Energy                                      |
|              | Contrast                                    |
|              | Entropy                                     |
|              | Homogeneity                                 |
| <b>GLCM</b>  | Correlation                                 |
|              | SumAverage                                  |
|              | Variance                                    |
|              | Dissimilarity                               |
|              | AutoCorrelation                             |
|              | <b>Short Run Emphasis (SRE)</b>             |
|              | Long Run Emphasis (LRE)                     |
|              | Gray-Level Nonuniformity (GLN)              |
|              | Run-Lenght Nonuniformity (RLN)              |
|              | Run Percentage (RP)                         |
|              | Low Gray-Level Run Emphasis (LGRE)          |
| <b>GLRLM</b> | High Gray-Level Run Emphasis (HGRE)         |
|              | Short Run Low Gray-Level Emphasis (SRLGE)   |
|              | Short Run High Gray-Level Emphasis (SRHGE)  |
|              | Long Run Low Gray-Level Emphasis (LRLGE)    |
|              | Low Run High Gray-Level Emphasis (LRHGE)    |
|              | GrayLevel Variance (GLV)                    |
|              | Run-Lenght Variance (RLV)                   |
|              | Small Zone Emphasis (SZE)                   |
|              | Large Zone Emphasis (LZE)                   |
|              | Gray-Level Nonuniformity (GLN)              |
|              | Zone-Site Nonuniformity (ZSN)               |
| <b>GLSZM</b> | Zone Percentage (ZP)                        |
|              | Low Gray-Level Zone Emphasis (LGZE)         |
|              | High Gray-Level Zone Emphasis (HGZE)        |
|              | Small Zone Low GrayLevel Emphasis (SZLGE)   |
|              | Small Zone High Gray-Level Emphasis (SZHGE) |
|              | Large Zone Low Gray-Level Emphasis (LZHGE)  |
|              | Large Zone High Gray-Level Emphasis (LZHGE) |
|              | Gray-Level Variance (GLV)                   |

Tabla 1. Texturas obtenidas y clasificadas según el tipo de textura

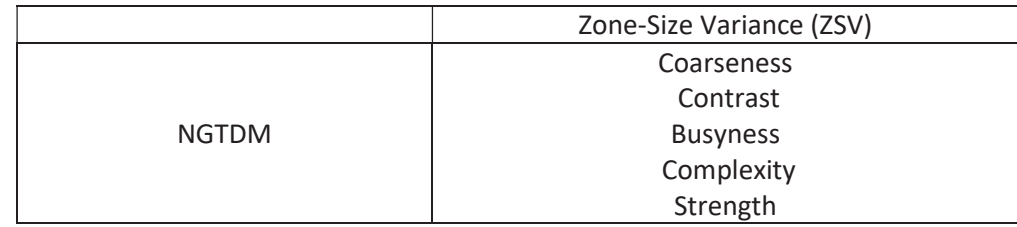

#### 2.5.6. Selección de características

Los métodos de selección de características basadas en filtros utilizan una determinada métrica para clasificar y evaluar el poder discriminatorio de cada característica individualmente, sin tomar la interacción con el clasificador en consideración. Este último hecho puede parecer una desventaja, pero, por el contrario, conlleva importantes ventajas: son adaptables a todas las clasificaciones, fácilmente escalables a conjuntos de datos de alta dimensión y computacionalmente simples y rápidos. Además, estos métodos pueden utilizarse como análisis preliminares para medir la importancia de las características para llevar a cabo cierta tarea de clasificación de acuerdo con algunos criterios (Ortiz, 2019).

Uno de los métodos de selección de característcas basados en filtros es el algoritmo Relief. El algoritmo de Relief utiliza la interacción entre muestras seleccionadas al azar y sus vecinos más cercanos para calcular una puntuación para cada función. En concreto, para calcular esta puntuación, esta técnica realiza iteraciones a través de un procedimiento de actualización de peso. Primero, este método selecciona aleatoriamente una muestra del conjunto de entrenamiento y luego identifica las muestras más cercanas de ambas clases (por distancia euclidiana), considerando cada una de estas muestras como un acierto cuando pertenece a la misma clase o un fallo cuando es de otra forma. Para cada característica, se calcula la diferencia entre los valores de la característica en el punto aleatorio y los aciertos y fallos. Este proceso se repite para un número predefinido de muestras seleccionadas al azar y el peso de cada característica es una acumulación de estas diferencias, de tal manera que el peso aumenta si el acierto se acerca a la muestra seleccionada al azar y disminuye si el fallo está cerca. La idea es que una característica con un alto poder discriminatorio entre las clases debería tener los aciertos cercanos y los fallos muy lejos.

Existen varias variantes de este método, una de ellas es el algoritmo ReliefF. A diferencia del algoritmo Relief original, éste permite tratar con más de dos clases y es más robusto ya que puede trabajar con datos ruidosos o incluso incompletos por medio de probabilidades condicionales. Este método también utiliza una métrica de diferencia pero, en este caso, se puede seleccionar más de un vecino para determinar los pesos o puntajes.

Como resultado se obtiene un ranking de las características por orden de relevancia en función del peso asignado a cada textura. Este método es considerado uno de los algoritmos de selección de características con más éxito por su simplicidad y efectividad (Ortiz, 2019).

#### 2.5.7. Clasificación de texturas

Como ya se ha mencionado, el objetivo principal de la aplicación del análisis de texturas es la clasificación de tejidos y/o lesiones mediante un proceso automático que sirva como ayuda a la decisión médica. Una vez obtenido el ranking de las características ordenadas en función de su importancia o de su capacidad predictiva, el último paso requerido para completar el análisis de texturas es la clasificación de las características. Para ello, se puede usar tanto métodos estadísticos simples, que determinan las características de la textura con significación estadística, como métodos de aprendizaje automático capaces de aprender de los propios datos para discriminar las clases implicadas.

El presente trabajo va a centrarse en los métodos de aprendizaje automático. Estos pueden ser supervisados o no supervisados. En el aprendizaje supervisado, los sistemas aprenden mediante pares de dato-solución (características-respuesta) para predecir nuevas muestras con clases desconocidas. Si las respuestas son variables categóricas, el problema se conoce como clasificación, y si son numéricas, como regresión. En contraste, en el aprendizaje no supervisado, los sistemas desconocen la salida, por lo que se van adaptando a las características intrínsecas de los propios datos (Manjón, 2017)

En la práctica, el aprendizaje automático se convierte en un proceso iterativo donde no sólo se aplica un algoritmo. El desarrollo del modelo predictivo óptimo implica la selección de la técnica más adecuada lo que requiere de la implementación de varios modelos para probarlos y elegir el que mejor se adapta a cada caso particular (Ortiz, 2019)

A continuación se describen los cinco clasificadores empleados en el apartado de clasificación realizado en este estudio:

1. Máquinas de vectores de soporte: Las máquinas de vectores de soporte, SVM por sus siglas en inglés (Support Vector Machine) son algoritmos de aprendizaje supervisado que se pueden emplear para clasificación binaria o regresión. Una máquina de vectores de soporte construye un hiperplano óptimo en forma de superficie de decisión, de modo que el margen de separación entre las dos clases en los datos se amplía al máximo. Los vectores de soporte hacen referencia a un pequeño subconjunto de las observaciones de entrenamiento que se utilizan como soporte para la ubicación óptima de la superficie de decisión.

Las máquinas de vectores de soporte pertenecen a una clase de algoritmos de Machine Learning denominados métodos kernel y también se conocen como máquinas kernel. El entrenamiento de una máquina de vectores de soporte primero se transforman los predictores (datos de entrada) en un espacio de características altamente dimensional. En esta fase es suficiente con especificar el kernel; los datos nunca se transforman explícitamente al espacio de características. A continuación se resuelve un problema de optimización cuadrática que se ajuste a un hiperplano óptimo para clasificar las características transformadas en dos clases. El número de características transformadas está determinado por el número de vectores de soporte (Mathworks). Existen distintos kernels que se emplean con las máquinas SVM entre los que se incluyen los dos empleados en este trabajo que se muestran en la Tabla

| <b>Tipo de SVM</b> | <b>Kernel de Mercer</b>              |
|--------------------|--------------------------------------|
| Lineal             | $K(x_1, x_2) = x_1^T x_2$            |
| Cuadrático         | $K(x_1, x_2) = (x_1^T x_2 + 1)^\rho$ |

Tabla 2. Tipos de máquinas de vector de soporte

2. Análisis discriminante lineal: es un método de clasificación supervisado de variables cualitativas en el que dos o más grupos son conocidos a priori y nuevas observaciones

se clasifican en uno de ellos en función de sus características. Haciendo uso del teorema de Bayes, LDA estima la probabilidad de que una observación, dado un determinado valor de los predictores, pertenezca a cada una de las clases de la variable cualitativa,  $P(Y=k|X=x)P(Y=k|X=x)$ . Finalmente se asigna la observación a la clase k para la que la probabilidad predicha es mayor.

Se trata, por tanto, de encontrar relaciones lineales entre las variables continuas que mejor discriminen en los grupos dados a los objetos. Además, hay que definir una regla de decisión que asigne un objeto nuevo, que no sabemos clasificar previamente, a uno de los grupos prefijados (RPubs, 2016).

- 3. Árboles de decisión: Los árboles de decisión son modelos predictivos basados en el cumplimiento de un conjunto de reglas binarias sucesivas que dan como resultado la partición de datos en grupos más pequeños y más homogéneos. La construcción de un árbol de decisión se basa en el principio de "divide y vencerás": a través de un algoritmo de aprendizaje supervisado, las divisiones sucesivas de los datos basadas en los valores de las características se llevan a cabo con el fin de maximizar la distancia entre grupos en cada división. Un árbol básico está formado por una colección de nodos organizados en una estructura jerárquica e interconectada con aristas o ramas que representen las decisiones tomadas. Los nodos se subdividen en nodos internos y nodos terminales. La función de los nodos internos es almacenar funciones de prueba basadas en los valores de las características que se utilizan para ordenar secuencialmente cada nueva muestra entrante introducida en el árbol de decisión a través del nodo raíz, que corresponde a la característica que mejor divide los datos de entrenamiento. Cada nodo terminal almacena la respuesta final, por lo tanto, un árbol de decisión puede interpretarse como una técnica para dividir problemas complejos en una jerarquía de los más simples. Adicionalmente, los árboles de decisión presentan una ventaja importante: producen reglas comprensibles para el usuario con respecto a cómo clasificar una muestra dada (Ortiz, 2019).
- 4. Clasificador k-vecinos: El clasificador k-vecinos más cercanos (KNN) es un método no paramétrico que funciona eficazmente con problemas multiclase así como en aplicaciones en las que el objeto puede tener muchas etiquetas de clase, y generalmente se prueba debido a su simplicidad, flexibilidad y buen rendimiento. Este clasificador es un tipo de aprendizaje basado en instancias, de forma que el modelo generalizado no se construye explícitamente de forma que no hay una fase de entrenamient explícita y todos los datos de entrenamiento son necesarios durante la fase de prueba.

La mayoría de los métodos de clasificación supervisada buscan límites lineales o no lineales que optimizan la separación de los datos. Sin embargo, el clasificador KNN emplea un enfoque diferente, basándose en el concepto de similitud que utiliza el vecindario geográfico de la muestra para definir estos límites. El clasificador KNN predice una nueva muestra utilizando las K muestras más cercanas del conjunto de entrenamiento, de modo que solo la distancia a los K vecinos más cercanos y sus clases asociadas se utilizan para clasificar nuevas muestras.

Básicamente, la precisión del método KNN se basa en el número de vecinos teniendo en cuenta la métrica de distancia o similitud evaluada entre muestras. La elección del número de vecinos K depende principalmente de las características de los datos. Los valores de K pequeños pueden generar muchas regiones pequeñas de cada clase, lo que representa un alto ajuste localizado (es decir, sobreajuste), mientras que los valores altos de K pueden conducir a la formación de regiones menos numerosas, más grandes y menos flexibles que realmente no representan la estructura local de los datos (Ortiz, 2019).

#### 2.5.8. Validación

Evaluar un modelo de aprendizaje automático puede ser bastante complicado. Por lo general, dividimos el conjunto de datos en conjuntos de entrenamiento y prueba y utilizamos el conjunto de entrenamiento para entrenar el modelo y el conjunto de prueba para probar el modelo. Luego, evaluamos el rendimiento del modelo en función de una métrica de error para determinar la precisión del modelo. Sin embargo, este método no es muy confiable ya que la precisión obtenida para un conjunto de prueba puede ser muy diferente a la precisión obtenida para un conjunto de prueba diferente. La validación cruzada (CV) de K-fold proporciona una solución a este problema al dividir los datos en pliegues y garantizar que cada pliegue se utilice como un conjunto de prueba en algún momento. Esto es recomendable si la N que estamos utilizando es pequeña.

Si tenemos, por ejemplo, una validación cruzada de 5 veces (K = 5), el conjunto de datos se dividirá en 5 subconjuntos de datos. En la primera iteración, el primer pliegue se usa para probar el modelo y el resto se usa para entrenar el modelo. En la segunda iteración, el segundo pliegue se utiliza como conjunto de pruebas, mientras que el resto sirve como conjunto de entrenamiento. Este proceso se repite hasta que cada pliegue de los 5 pliegues se haya utilizado como conjunto de prueba (Hewa, 2018).

#### 2.5.9. Métricas de error

Para llevar a cabo un correcto análisis de texturas, es necesario clasificar las características en función de varios modelos, que, posteriormente deben ser validados a través de métricas de evaluación para seleccionar el mejor modelo.

La evaluación del sistema de clasificación es una parte integral del proceso de desarrollo de un clasificador. Permite medir el rendimiento del sistema, de manera que ofrece una estimación objetiva de cómo el clasificador actuaría con datos nuevos en un futuro. Este rendimiento se estima normalmente mediante los índices de verdaderos positivos (VP), verdaderos negativos (VN), falsos positivos (FP), falsos negativos (FN), sensibilidad y especificidad y las matrices de confusión también se usan de manera habitual (Fernández, 2018).

A continuación, se describen las métricas empleadas para la validación de la clasificación:

- 1. Matriz de confusión: Una matriz de confusión, como se muestra en la Figura 8, de un problema de clase n es una matriz nxn en la que las filas se nombran según las clases reales y las columnas, según las clases predichas por el modelo. Sirve para mostrar de forma explícita cuándo una clase es confundida con otra. De esta forma, la diagonal principal contiene la suma de todas las predicciones correctas. La otra diagonal refleja los errores del clasificador: los falsos positivos o "false positives", o los falsos negativos o "false negatives" (Recuero, 2018).
	- Un verdadero positivo (VP) es un resultado en el que el modelo predice correctamente la clase positiva.
	- Un verdadero negativo (VN) es un resultado en el que el modelo predice correctamente la clase negativa.
	- Un falso positivo (FP) es un resultado en el que el modelo predice incorrectamente la clase positiva.

> - Un falso negativo es un resultado en el que el modelo predice incorrectamente la clase negativa.

|       |                  | Predicción                          |                                     |
|-------|------------------|-------------------------------------|-------------------------------------|
|       |                  | <b>Positivos</b>                    | <b>Negativos</b>                    |
| ción  | <b>Positivos</b> | <b>Verdaderos</b><br>Positivos (VP) | Falsos<br><b>Negativos</b> (FN)     |
| Obser | <b>Negativos</b> | Falsos<br>Positivos (FP)            | Verdaderos<br><b>Negativos</b> (VN) |

Figura 9. Matríz de confusión (Recuperado de Fernández, 2018)

2. Curva ROC (Receiver Operating Characteristic): compara la razón de verdaderos positivos (VPR) con la razón de falsos positivos (FPR).

$$
VPR = \frac{VP}{VP + FP} \ y \ NPR = \frac{VN}{VN + FN}
$$

3. AUC (Area Under the Curve): representa la probabilidad de que un valor aleatorio sea clasificado correctamente y se obtiene a partir de la curva ROC (Fernández, 2018).

## 3. MATERIALES

#### 3.1. IMÁGENES

Las imágenes empleadas en este trabajo han sido proporcionadas por Ascires, con el previo consentimiento informado por escrito de los sujetos implicados. Han participado un total de 20 sujetos, 10 de ellos diagnosticados de miocardiopatía hipertrófica y 10 sujetos sanos empleados como control.

Con el fin de intentar reducir la variabilidad de las imágenes que pueda influir en el análisis de texturas, todas las imágenes empleadas en este trabajo provienen de estudios de resonancia magnética realizados en el mismo centro, el Hospital General de Valencia, y llevados a cabo en la misma máquina, Siemens Sonanta de 1.5T. El protocolo seguido es el definido como 'CINE EC', con un tiempo de repetición / tiempo de eco (TR / TE) de 42,01 / 1,25ms. La matriz de adquisición es de 192  $x$  256, tamaño de píxel de 1,667  $x$  1,667 mm<sup>2</sup>, y grosor de corte de 8 mm. Los distintos ficheros están en formato DICOM, el cual es el estándar para el intercambio, manejo, visualización y almacenamiento de imágenes médicas. De esta forma los estudios empleados serán perfectamente comparables entre sí y los resultados serán independientes de estos factores.

En cuanto a los sujetos cuyos casos se han analizado 13 de ellos eran hombres y 7 mujeres, con una edad media de 48,65 ± 18,89 años en estudios realizados entre 2016 y 2019. De esta manera, se dispone de 20 estudios completos de resonancia magnética cardiaca de los cuales se emplearán las secuencias CINE de eje corto. En concreto al tratarse de un análisis bidimensional se ha seleccionado el corte más basal de esta secuencia a fin de comparar la misma región en todos los sujetos. La segmentación del miocardio en los 6 segmentos definidos para la región basal se ha realizado de manera semiautomática y supervisada por un cardiólogo experto.

#### 3.2. SOFTWARE

Se han empleado funciones y paquetes de herramientas que la comunidad de usuarios de MATLAB comparte, tales como:

- 1. Radiomics 2D: paquete de herramientas de programación creado por Martin Vallières et al. que permite la extracción de texturas en 2D. Incluye diferentes funciones que permiten llevar a cabo un preprocesamiento del volumen a estudiar, y devuelve un archivo Excel con las 43 texturas extraídas, (Vallières, 2017).
- 2. Segment: software comercialmente disponible (perteneciente a MEDVISO) para el análisis de imagen cardiovascular que permite realizar cálculos de flujo, viabilidad de tejido y segmentación de las diferentes regiones cardiacas entre otras funciones. El programa está implementado en Matlab.

## 4. METODOLOGÍA

La metodología empleada en el presente trabajo se puede subdividir en dos partes principales. En primer lugar, la empleada a la hora de realizar la segmentación del miocardio en los 6 segmentos correspondientes y a continuación la utilizada para la obtención de un modelo que permita diferenciar entre pacientes con la citada patología y sanos.

#### 4.1. SEGMENTACIÓN

Para la segmentación del miocardio se empleará el estándar de los 17 segmentos, como se ha explicado en los puntos anteriores. Con el objetivo de poder estudiar si la miocardiopatía hipertrófica afecta a un segmento en particular del miocardio o a todos por igual, se decide tomar el corte más basal de las secuencias de CINE de eje corto (2 cámaras) y dividirlo en sus 6 segmentos correspondientes que se analizarán en futuros pasos de manera independiente. Para agilizar el proceso se ha realizado mediante el software Segment que permite realizar la segmentación del miocardio de manera semiautomática.

El funcionamiento del software es sencillo. Como se va a realizar un análisis bidimensional del miocardio, el primer paso consiste simplemente en cargar el corte seleccionado de la secuencia en formato DICOM. A continuación, gracias a las herramientas de las que dispone el programa se define el contorno del endocardio y del epicardio a partir de puntos, entre los cuales luego el programa interpola para generar un perímetro cerrado obteniéndose un resultado como el que se muestra en la Figura 9 Además hay que definir la referencia para la posterior definición de los segmentos, una cruz, que se situará en el tabique que separa el ventrículo y la aurícula.

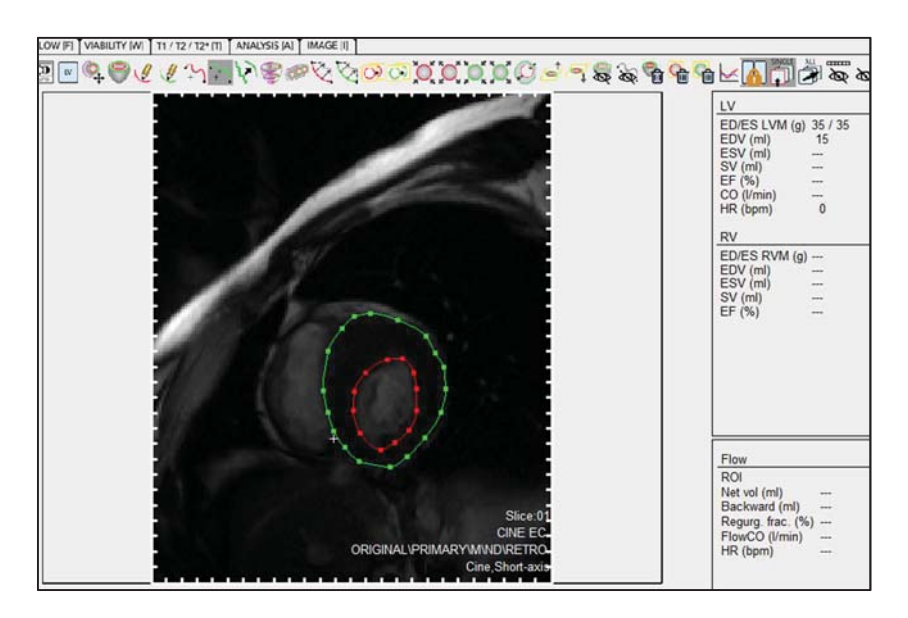

Figura 10. Segmentación del endocardio y epicardio mediante el software Segment

Finalmente, para obtener la división en los 6 segmentos solo sería necesario indicar el ángulo correspondiente a cada segmento,  $60^{\circ}$  en este caso, y de esta forma ya obtenemos la segmentación deseada como se observa en la Figura 10.

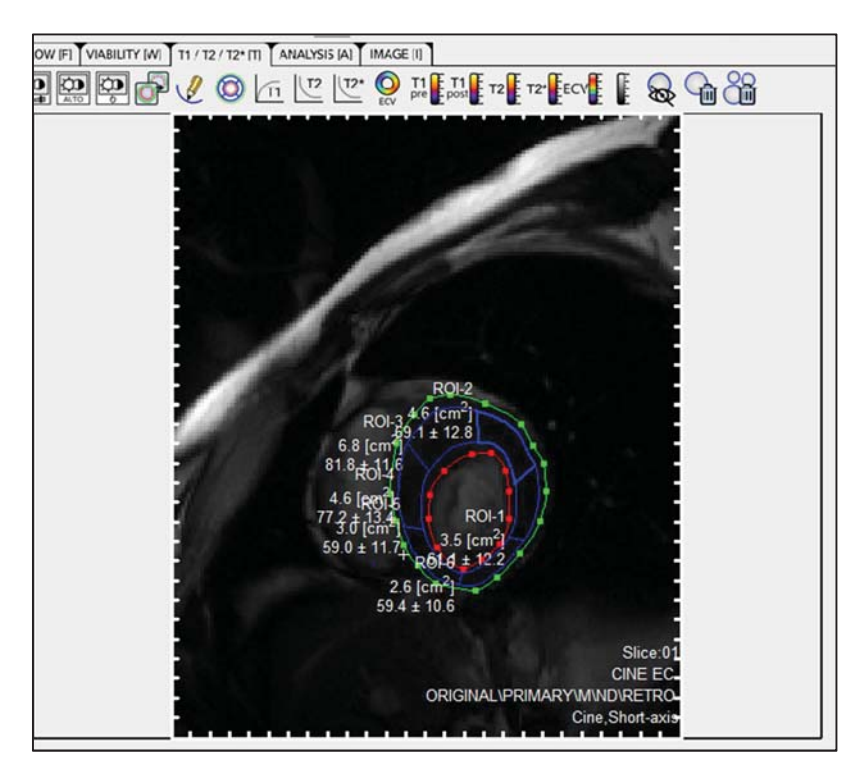

Figura 11.Segmentación del miocardio mediante el software Segment

#### 4.2. EXTRACCIÓN DE TEXTURAS

Radiomics 2D es una herramienta que lleva a cabo un análisis de características cuantitativo gracias a la extracción de una gran cantidad de información contenida en las imágenes médicas, en este caso de resonancia magnética. En primer lugar, hace un preprocesado para minimizar los efectos de los protocolos de adquisición. El pre-procesado consta de tres fases: interpolación, normalización y reducción del número de niveles de gris (Escudero, 2018).

Este programa tiene la capacidad de extraer texturas partiendo de distintos tipos de imagen, analizando texturas tanto globales como específicas, concretamente se obtienen 43 texturas a partir de 5 métodos estadísticos diferentes: Global, GLCM, GLRLM, GLSZM y NGTDM.

El análisis de texturas, se realizará un total de 5 veces. Para cada una de ellas, se seleccionará un número de niveles de gris distinto, con el fin de comprobar la existencia o no, de diferencias en los resultados a la hora de modificar el número de niveles de gris con los que se representa la imagen de resonancia magnética. Puesto que existen estudios en los que se ha comprobado que un menor número de niveles de gris puede aumentar la relación señal ruido, provocando cambios en el poder discriminatorio de las texturas. En este estudio se analizan las imágenes correspondientes a los 20 pacientes para 16, 32, 64, 128 y 256 niveles de gris (López, 2018).

Como resultado, la función proporciona 2 archivos, uno ".csv" y otro ".mat", formatos que se emplearán más adelanten en la aplicación de los métodos de clasificación. Las tablas resultantes tienen unas dimensiones de 20x44, en las que las filas hacen referencia a cada sujeto y las columnas los resultados de las texturas y la etiqueta de la lesión.

### 4.2. SELECCIÓN DE CARACTERÍSTICAS

Para la selección de características se ha empleado una Toolbox de Matlab que implementa diferentes métodos de selección de características. La función tiene como variable de entrada únicamente un fichero que contiene tantas filas como pacientes, y 44 columnas. La primera de las columnas corresponde a la etiqueta, en este caso si el paciente tiene la patología o es de control y el resto de columnas las diferentes características de texturas previamente obtenidas. Tras la ejecución de la función, simplemente se selecciona el método de características deseado, en este caso el filtro ReliefF. Finalmente se obtiene como resultado un vector de tamaño 1  $x$  43, que contiene los índices de las texturas ordenados según su relevancia estadística.

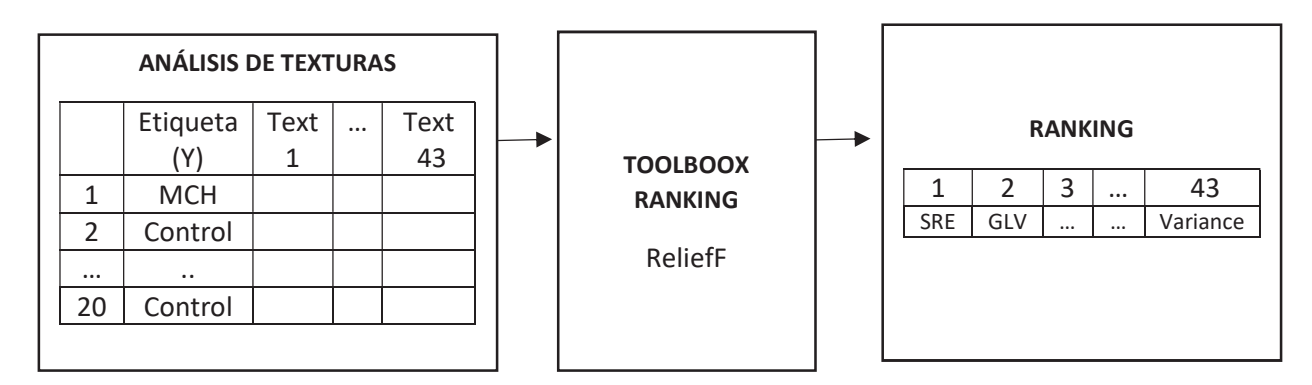

Figura 12. Diagrama del proceso de selección de características

#### 4.3. CLASIFICACIÓN

Para la clasificación se ha empleado la herramienta de Matlab Classification Learner, la cual permite entrenar diferentes modelos de clasificación.

Esta aplicación dispone de diferentes modelos de clasificación, de forma que permite entrenar y comprobar cuál es el más válido para una muestra en concreto. Para este estudio se han empleado los modelos de aprendizaje que se muestran en la tabla 3.

| <b>Tipos de clasificadores</b>            |  |
|-------------------------------------------|--|
| Máquina de soporte de vectores lineal     |  |
| Máquina de soporte de vectores cuadrática |  |
| Análisis discriminante lineal             |  |
| Árboles de decisión                       |  |
| K-vecinos                                 |  |

Tabla 3. Tipos de clasificadores empleados

El primer paso al iniciar la aplicación es elegir el tipo de validación. Debido a que la muestra con la que cuento es relativamente pequeña, todos los datos han sido evaluados empleando el método de validación cruzada. Con este enfoque, por lo que sugieren diversos estudios, se puede obtener una buena estimación del modelo (Fernández, 2018). Además, esta técnica protege contra el sobreajuste ya que divide la muestra en diferentes partes y estima la precisión en cada una de ellas.

En la Figura 12 se muestra la primera ventana que aparece tras la ejecución de la aplicación en la que se elige la muestra. En los cuadros inferiores las variables de interés como respuesta y al

resto de características como predictores. Finalmente, se selecciona el método de validación, en este caso, como se ha comentado será Cross-Validation con 10 folds.

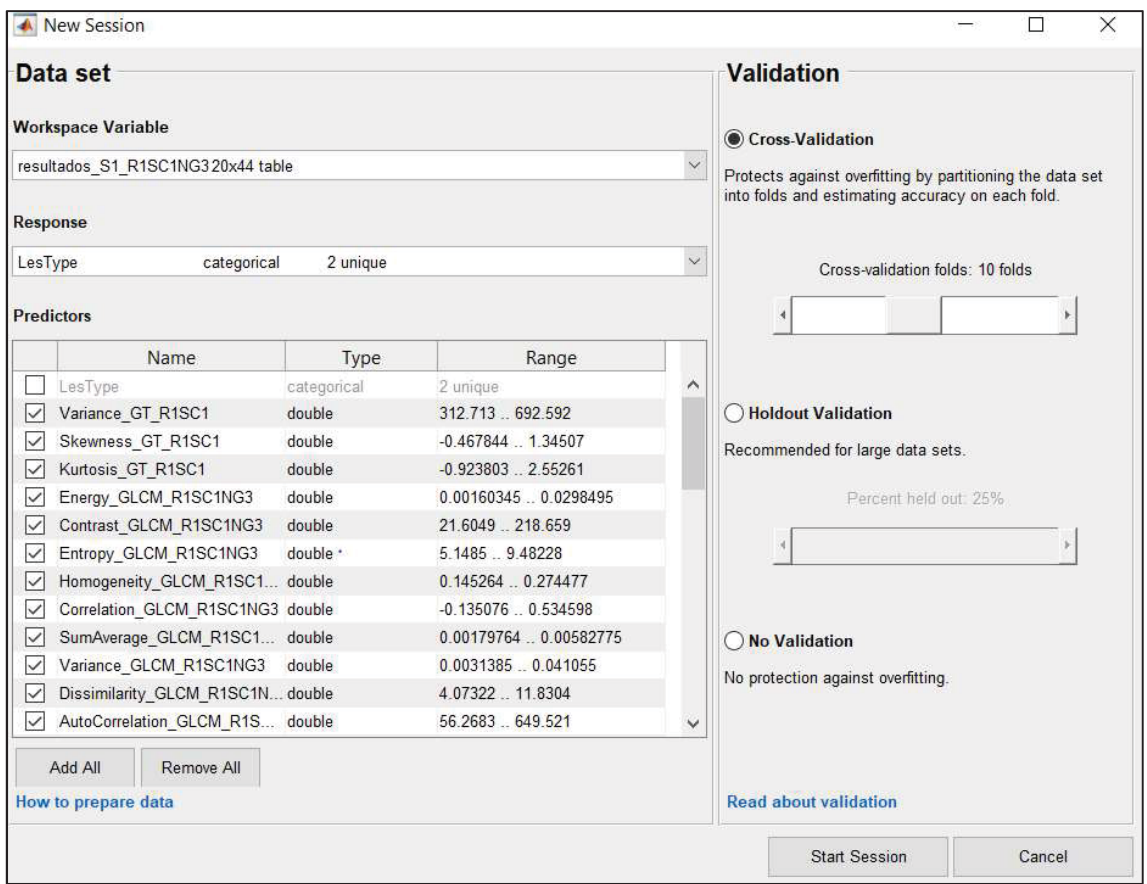

Figura 13. Interfaz del Classification Learner de Matlab

El análisis se realizará de forma independiente para los seis segmentos del miocardio. Además, para cada segmento, se analizarán los resultados para los 5 diferentes niveles de gris que hemos seleccionado. Además, para evitar que se pierda información se ha estudiado cómo influye la adición de cada una de las características al modelo, de manera que se obtendrán 43 modelos diferentes, tal que el primero utilizará únicamente la primera característica, el segundo la primera y segunda, el tercero las tres primeras, y así sucesivamente hasta tener un último modelo con todas las características. Todos ellos deberán de ser evaluados, repitiendo este proceso para cada nivel de gris de cada segmento.

Para cada modelo, como se observa en la Figura 13 la Toolbox nos devuelve diferentes métricas como la precisión, la ROC y la matriz de confusión que se han ido anotando en cada ejecución para finalmente poder realizar un estudio y tratar de definir con qué parámetros se obtienen mejores resultados de clasificación.

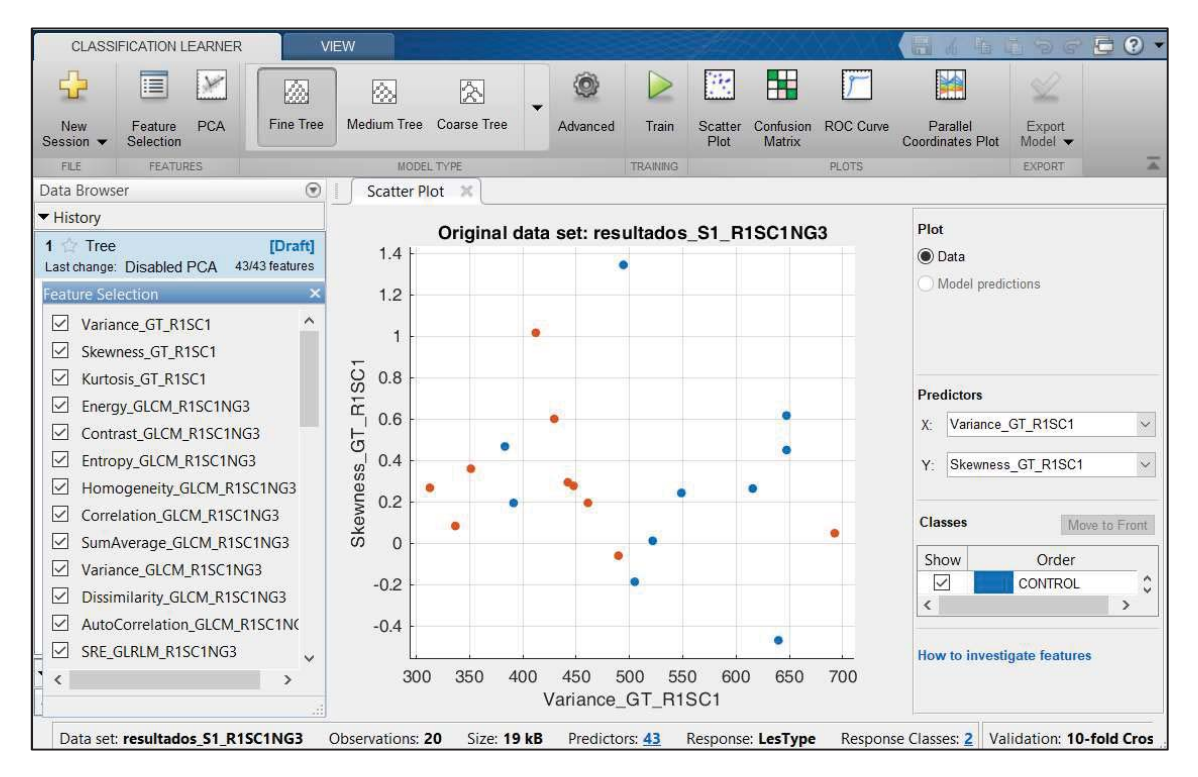

Figura 13. Resultados del Classification Learner de Matlab

## 5. RESULTADOS

El análisis de texturas se ha llevado a cabo con diferentes combinaciones de parámetros. Se han empleado distintos niveles de gris para la imagen, un mismo método de selección de características y cinco modelos predictivos. En consecuencia, se han obtenido diferentes resultados de precisión fruto de estas combinaciones, que se han ido registrando con el objetivo de obtener el método más preciso para cada uno de los segmentos para el menor número de características empleado.

Tras aplicar en MATLAB la función *Radiomics* sin filtrado ( $R = 1$ ) para los cinco niveles de gris (16, 32, 64, 128, 256) se han obtenido 5 archivos Excel con sus 43 características de texturas correspondientes. A continuación se ha seleccionado un método de selección de características, en este caso, se ha empleado la métrica ReliefF. Este método nos devuelve un ranking de las 43 características en función de su importancia a la hora de la clasificación y su peso correspondiente. Finalmente, se han aplicado los cinco modelos predictivos propuestos (SVM Lineal Kernel , Quadratic SVM, Linear Discriminant, K-Nearest Neighbor y Random Forest) y evaluando el AUC obtenido para las características de la 1-43 en el orden obtenido por el método ReliefF.

Como uno de los principales objetivos de este trabajo es determinar si hay algún segmento que tenga más relevancia para el diagnóstico de miocardiopatía hipertrófica por imagen de resonancia magnética, se presentan a continuación los resultados obtenidos para cada segmento.

#### 5.1. SEGMENTO 1

Para el segmento 1, el mejor resultado, 95% de AUC, se obtiene empleando el método de clasificación de K-Nearest Neighbor (KNN), 64 niveles de gris y las tres primeras características obtenidas de la selección ReliefF.

La Tabla 4 muestra la comparativa de resultados para los diferentes números de niveles de gris, para el valor máximo de precisión obtenido en la clasificación para el segmento 1. Además, en la tercera columna se incluyen los resultados de AUC obtenidos si empleásemos todas las características de las que disponemos.

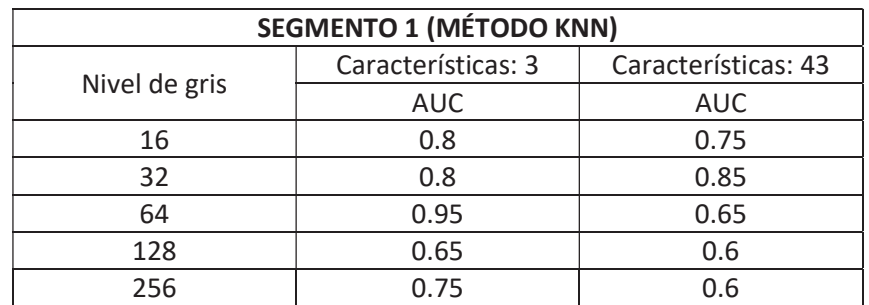

Tabla 4. Resultados para el segmento 1 para el número de características del mejor resultado y para todas las disponibles

En la tabla 5 se recogen las características seleccionadas según el método ReliefF, para las cuáles se obtiene el mejor resultado de clasificación para el segmento 1.

| Características seleccionadas |               |  |
|-------------------------------|---------------|--|
|                               | 1. LRE GLRLM  |  |
|                               | 2. Coarseness |  |
|                               | 3. RP GLRLM   |  |

Tabla 5. Características que obtienen mejor resultado en la clasificación del segmento 1

Finalmente se obtiene la curva ROC, que se muestra en la Figura 13 cuya área bajo la curva (AUC) que es la métrica que se emplea en la comparación es de 0.95. La elección del mejor clasificador se realiza mediante la comparación del área bajo la curva (AUC) de ambas pruebas. Esta área posee un valor comprendido entre 0,5 y 1, donde 1 representa una clasificación perfecta y 0,5 es una prueba sin capacidad discriminatoria diagnóstica. Es decir, si el AUC para una prueba diagnóstica es 0,8 significa que existe un 80% de probabilidad de que el diagnóstico realizado a un enfermo sea más correcto que el de una persona sana escogida al azar. Por esto, siempre se elige la prueba diagnóstica que presente una mayor área bajo la curva.

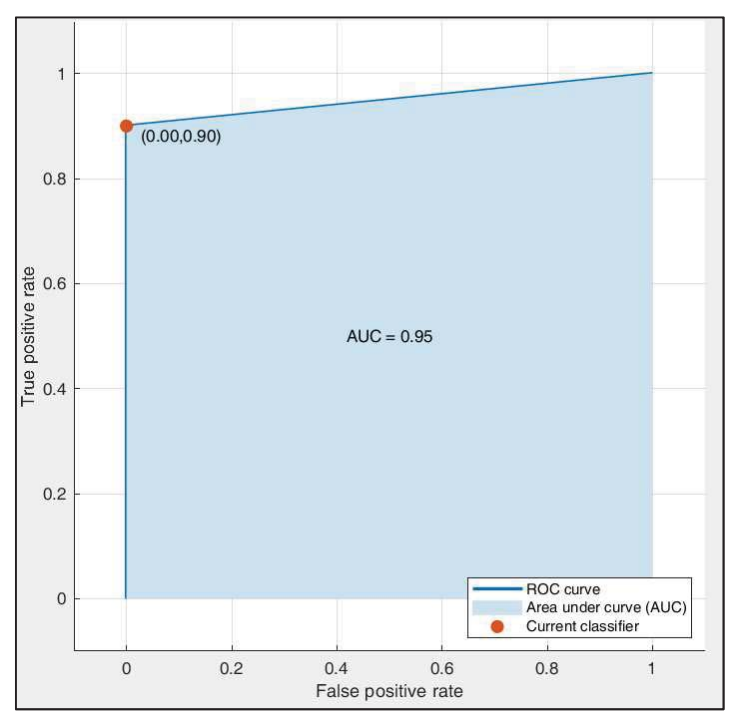

Figura 14. Curva ROC obtenida para el segmento 1, 64 niveles de gris, método KNN y 3 primeras características seleccionadas

Por último, se obtiene la matriz de confusión de este modelo. Como se observa en la Figura 14, predice adecuadamente todos los casos de MCH (verdaderos positivos), pero se obtiene sin embargo un falso positivo, clasificando el modelo como miocardiopatía hipertrófico a un individuo sano.

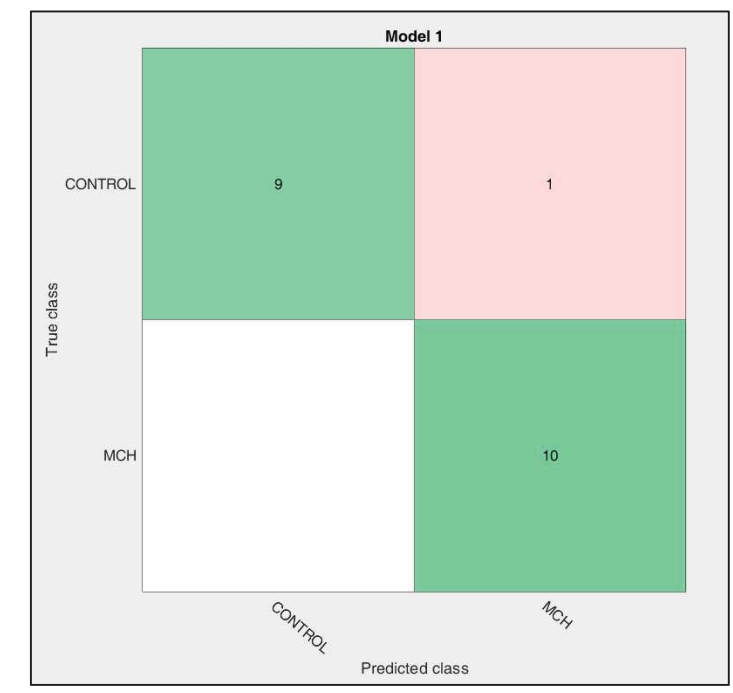

Figura 15. Matriz de confusión obtenida para el segmento 1, 64 niveles de gris, método KNN y 3 primeras características seleccionadas

#### 5.2. SEGMENTO 2

Para el segmento 2, el mejor resultado, 100% de AUC, se obtiene empleando el método de clasificación de K-Nearest Neighbor (KNN), 16 niveles de gris y las tres primeras características obtenidas de la selección ReliefF.

La Tabla 6 muestra la comparativa de resultados para los diferentes números de niveles de gris, para el valor máximo de precisión obtenido en la clasificación para el segmento 2 y en la tercera columna se incluyen los resultados de AUC obtenidos si empleásemos todas las características de las que disponemos.

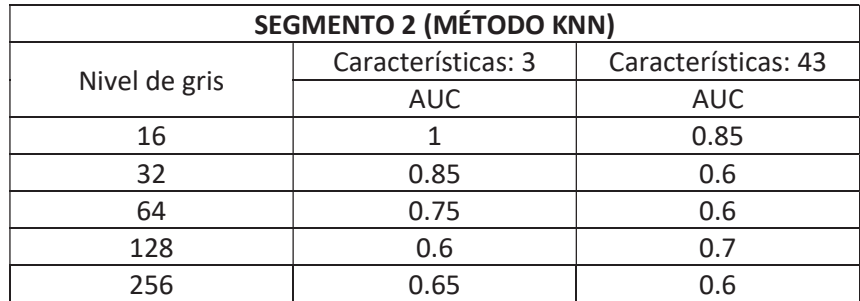

Tabla 6. Resultados para el segmento 2 para el número de características del mejor resultado y para todas las disponibles

En la tabla 7 se recogen las características seleccionadas según el método ReliefF, para las cuáles se obtiene el mejor resultado de clasificación para el segmento 2.

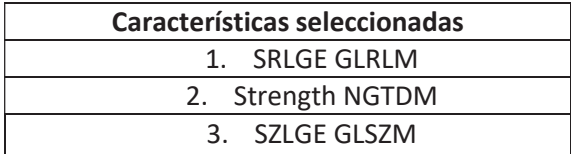

Tabla 7.Características que obtienen mejor resultado en la clasificación del segmento 2

La curva ROC obtenida se muestra en la Figura 15, como se observa el área bajo la curva (AUC) es de 1, que representa una clasificación perfecta.

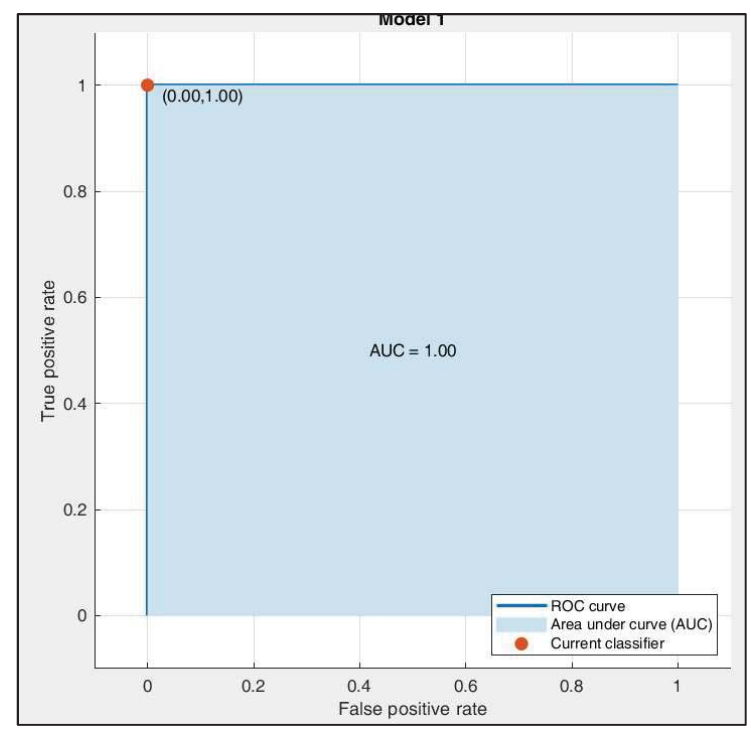

Figura 16. Curva ROC obtenida para el segmento 2, 16 niveles de gris, método KNN y 3 primeras características seleccionadas

Por último, como se observa en la matriz de confusión de la Figura 16, el modelo predice adecuadamente todos los casos de MCH (verdaderos positivos) y los controles (verdaderos negativos).

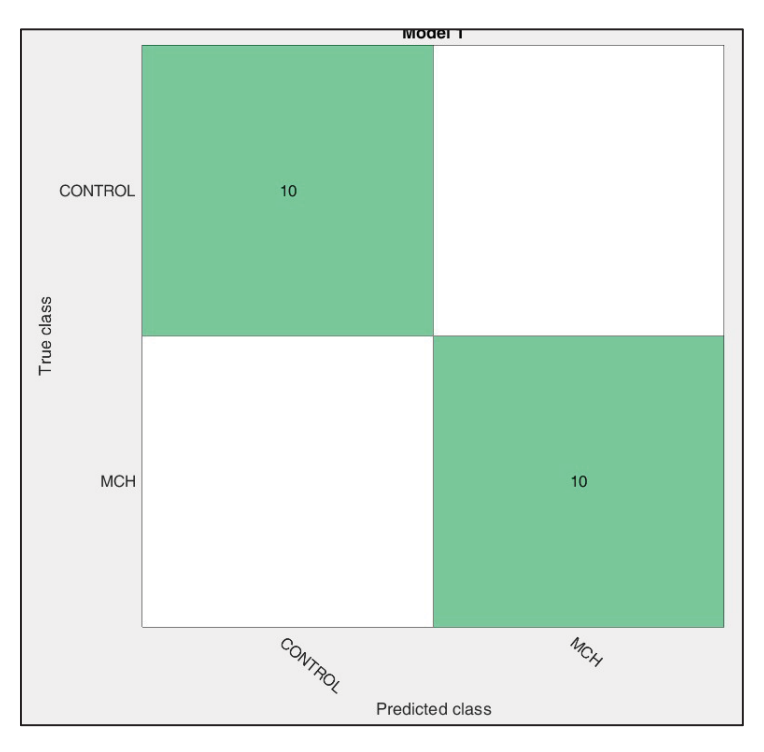

 Figura 17. Matriz de confusión obtenida para el segmento 2, 16 niveles de gris, método KNN y 3 primeras características seleccionadas

#### 5.3. SEGMENTO 3

Para el segmento 3, se obtiene para los niveles de gris 32, 64, 128 y 256 el mismo valor máximo de AUC. Para 32 niveles de gris este valor se obtiene empleando el clasificador SVM lineal y para el resto mediante el KNN. En todos los casos es necesario únicamente una característica (la primera seleccionada por el filtro ReliefF) para obtener este resultado.

La Tabla 8 muestra la comparativa de resultados para los diferentes números de niveles de gris y clasificadores empleados, para el valor máximo de precisión obtenido en la clasificación para el segmento 3.

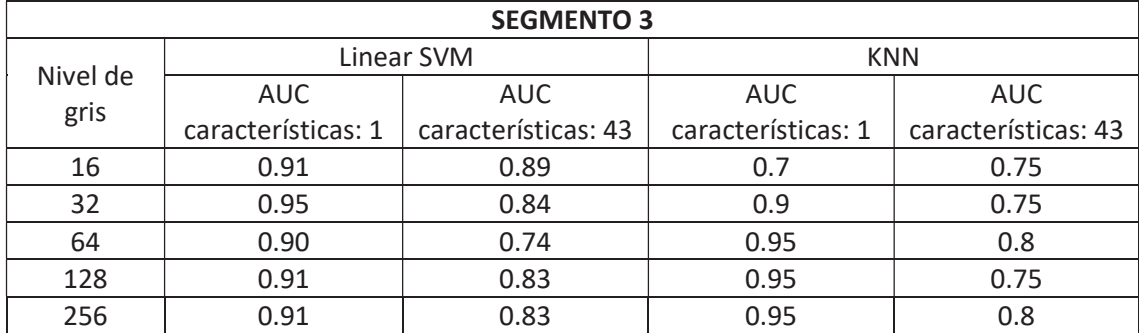

Tabla 8. Resultados para el segmento 3 para el número de características del mejor resultado y para todas las disponibles

En la tabla 9 se recoge la primera característica seleccionada según el método ReliefF, para las cuáles se obtiene el mejor resultado de clasificación para el segmento 3.

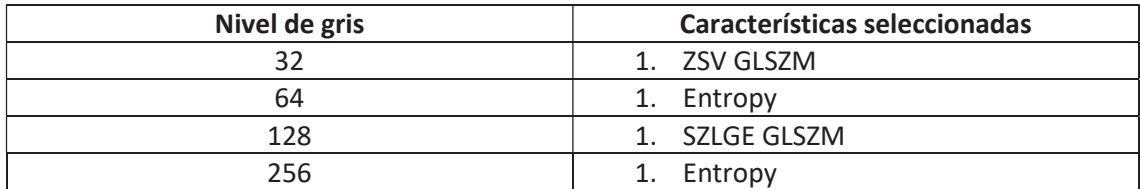

Tabla 9. Características que obtienen mejor resultado en la clasificación del segmento 3

En la Figura 17 se muestra un ejemplo de la curva ROC en una de las combinaciones que obtiene un 95% de AUC. Se obtiene seleccionando el clasificador KNN, empleando únicamente la característica Entropy y 64 niveles de gris en la imagen.

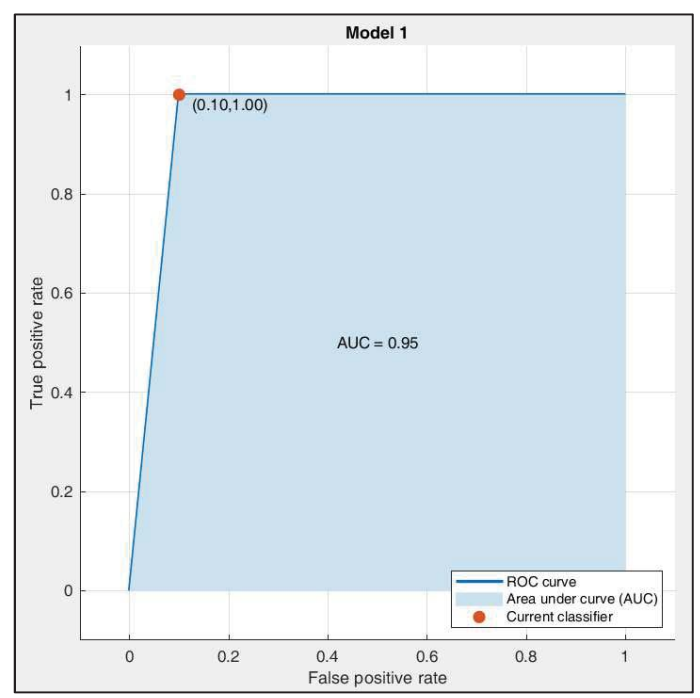

Figura 18. Curva ROC obtenida para el segmento 3, 64 niveles de gris, método KNN y la primera característica seleccionada

Finalmente, la matriz de confusión se muestra en la Figura 18. El modelo predice adecuadamente todos los casos de control (verdaderos negativos) y 9 de los 10 patológicos (verdaderos positivos).

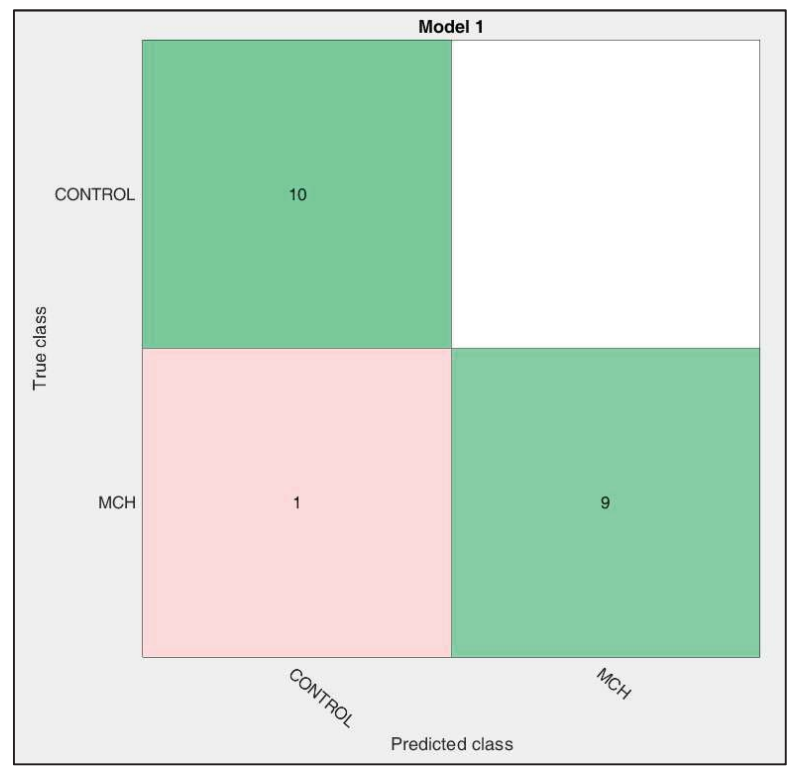

Figura 19. Matriz de confusión obtenida para el segmento 3, 64 niveles de gris, método KNN y la primera característica seleccionada

#### 5.4. SEGMENTO 4

Para el segmento 4, se obtiene para la imagen con 32 y 256 niveles de gris el valor máximo de AUC, 98%. Este valor se obtiene empleando el clasificador SVM lineal y empleando las 2 primeras características seleccionadas.

También se obtiene un AUC del 98% empleando una única característica para los niveles de gris de 64, 128 y 256 empleando el clasificador SVM lineal.

La Tabla 10 muestra la comparativa del valor máximo de precisión obtenido en la clasificación para el segmento 4 para 2 y 43 características.

| <b>SEGMENTO 4</b> |                    |                     |
|-------------------|--------------------|---------------------|
|                   | <b>SVM Lineal</b>  |                     |
| Nivel de          | <b>AUC</b>         | <b>AUC</b>          |
| gris              | características: 2 | características: 43 |
| 16                | 0.87               | 0.95                |
| 32                | 0.98               | 0.93                |
| 64                | 0.96               | 0.89                |
| 128               | 0.97               | 0.94                |
| 256               | 0.98               | 0.94                |

Tabla 10. Resultados para el segmento 4 para el número de características del mejor resultado y para todas las disponibles

En la tabla 11 se recogen las primeras 2 características seleccionadas según el método ReliefF, para las cuáles se obtiene el mejor resultado de clasificación para el segmento 4.

| Características seleccionadas |  |
|-------------------------------|--|
| 1. ZSV GLSZM                  |  |
| 2. Entropy                    |  |
|                               |  |

Tabla 11. Características que obtienen mejor resultado en la clasificación del segmento 4

En la Figura 19 se muestra un ejemplo de la curva ROC en una de las combinaciones que obtiene un 95% de AUC. Se obtiene seleccionando el clasificador SVM lineal, empleando las dos primeras características seleccionadas y 32 niveles de gris en la imagen.

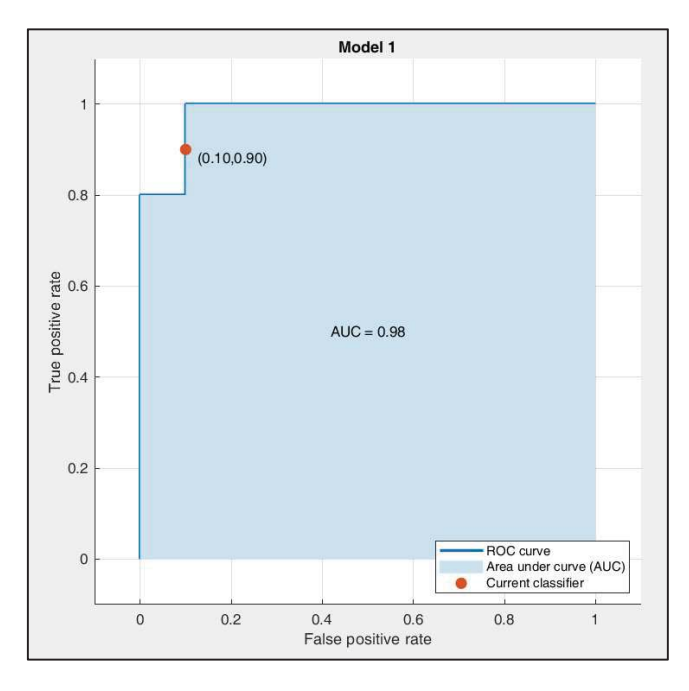

Figura 20. Curva ROC obtenida para el segmento 4, 32 niveles de gris, método SVM y las dos primeras características seleccionadas

Finalmente, la matriz de confusión se muestra en la Figura 20. El modelo predice adecuadamente 9 de los 10 casos de control (verdaderos negativos) y 9 de los 10 patológicos (verdaderos positivos).

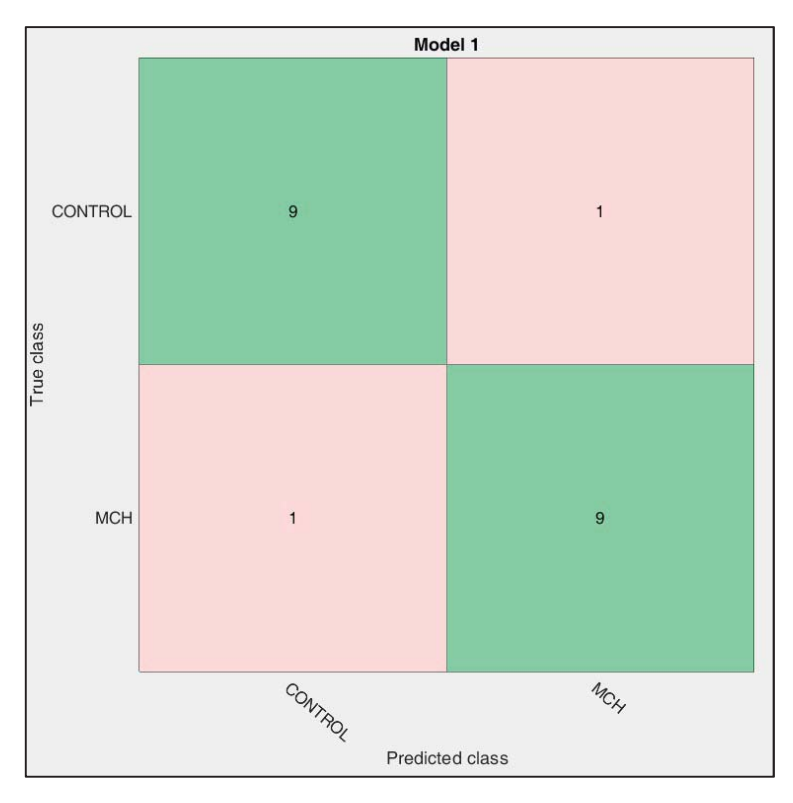

Figura 21. Matriz de confusión obtenida para el segmento 4, 32 niveles de gris, método SVM y las 2 primeras características seleccionadas

#### 5.5. SEGMENTO 5

Para el segmento 5, se obtiene para las imágenes con 128 y 256 niveles de gris el valor máximo de AUC, 98%. Este valor se obtiene empleando el clasificador SVM lineal y empleando las 4 y 5 primeras características seleccionadas respectivamente.

La Tabla 12 muestra la comparativa del valor máximo de precisión obtenido en la clasificación para el segmento 5 para 4 y 43 características y 5 y 43 características.

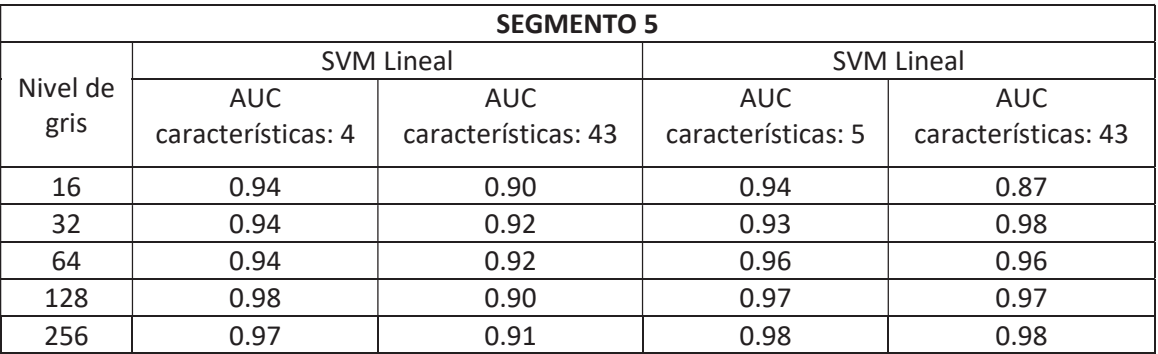

Tabla 12. Resultados para el segmento 5 para el número de características del mejor resultado y para todas las disponibles

En la tabla 13 se recogen las primeras 4 y 5 características seleccionadas según el método ReliefF para 128 y 256 niveles de gris para las cuáles se obtiene el mejor resultado de clasificación para el segmento 5.

| Nivel de gris | Características seleccionadas |
|---------------|-------------------------------|
|               | 1.Entropy                     |
| 128           | 2. GLN GLSZM                  |
|               | 3. Energy                     |
|               | 4. GLN GLRLM                  |
|               | 1. GLN GLSZM                  |
|               | 2. GLN GLRLM                  |
| 256           | 3.Entropy                     |
|               | 4. LGZE GLSZM                 |
|               | 5. Energy                     |

Tabla 13. Características que obtienen mejor resultado en la clasificación del segmento 5

En la Figura 21 se muestra un ejemplo de la curva ROC en una de las combinaciones que obtiene un 98% de AUC. Se obtiene seleccionando el clasificador SVM lineal, empleando las cuatro primeras características seleccionadas y 128 niveles de gris en la imagen.

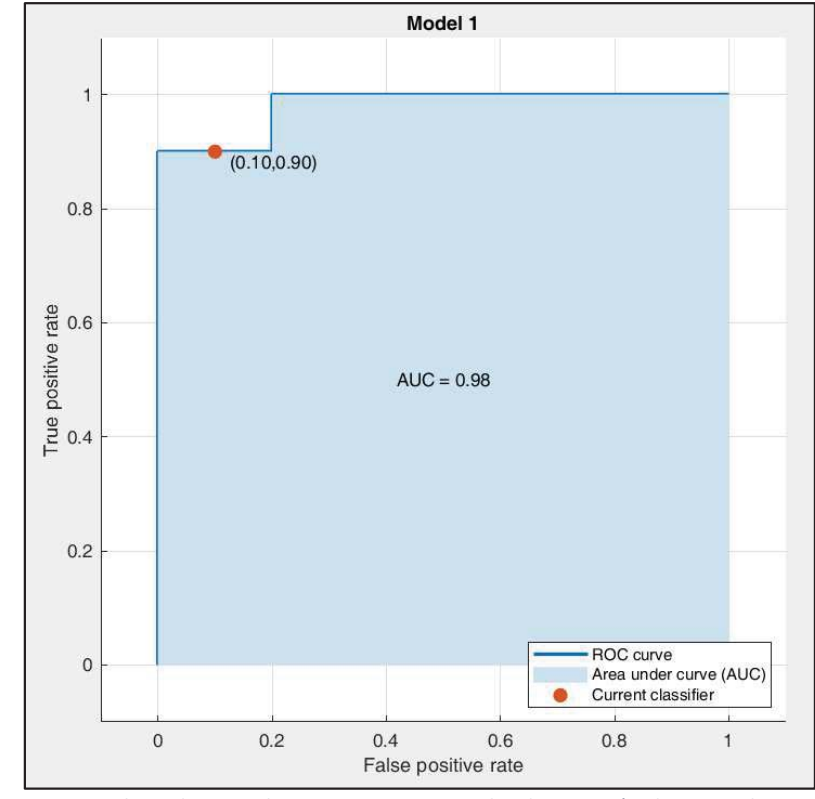

Figura 22. Curva ROC obtenida para el segmento 5, 128 niveles de gris, método SVM y las cuatro primeras características seleccionadas

Finalmente, la matriz de confusión se muestra en la Figura 22. El modelo predice adecuadamente 9 de los 10 casos de control (verdaderos negativos) y 9 de los 10 patológicos (verdaderos positivos).

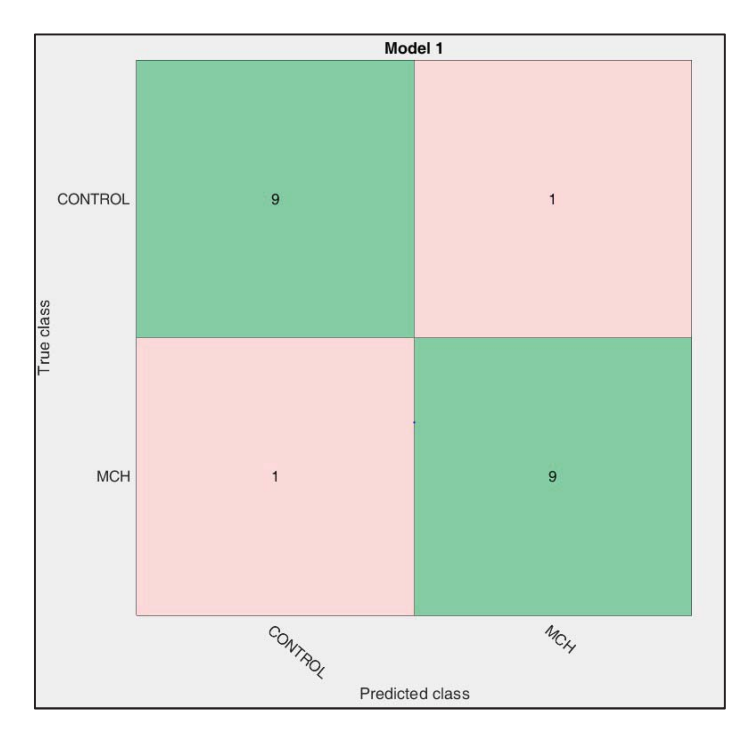

Figura 23. Matriz de confusión obtenida para el segmento 5, 128 niveles de gris, método SVM y las 4 primeras características seleccionadas

#### 5.6. SEGMENTO 6

Para el segmento 6, se obtiene para la imagen con 128 niveles de gris el valor máximo de AUC, 94%. Este valor se obtiene empleando el clasificador discriminante lineal y empleando las 2 primeras características seleccionadas.

La Tabla 14 muestra la comparativa del valor máximo de precisión obtenido en la clasificación para el segmento 6 para 2 y 43 características.

![](_page_43_Picture_141.jpeg)

Tabla 14. Resultados para el segmento 6 para el número de características del mejor resultado y para todas las disponibles

En la tabla 15 se recogen las primeras 2 características seleccionadas según el método ReliefF, para las cuáles se obtiene el mejor resultado de clasificación para el segmento 6.

![](_page_43_Picture_142.jpeg)

Tabla 15. Características que obtienen mejor resultado en la clasificación del segmento 6

En la Figura 23 se muestra un ejemplo de la curva ROC en una de las combinaciones que obtiene un 94% de AUC.

![](_page_44_Figure_2.jpeg)

Figura 24. Curva ROC obtenida para el segmento 6, 128 niveles de gris, método discriminante lineal y las dos primeras características seleccionadas

Finalmente, la matriz de confusión se muestra en la Figura 20. El modelo predice adecuadamente 7 de los 10 casos de control (verdaderos negativos) y 9 de los 10 patológicos (verdaderos positivos).

![](_page_44_Figure_5.jpeg)

Figura 25. Matriz de confusión obtenida para el segmento 6, 128 niveles de gris, método discriminante lineal y las 2 primeras características seleccionadas

## 6. CONCLUSIONES

Del análisis de los resultados obtenidos en la parte de clasificación se puede concluir que en general se han obtenido buenos resultados de precisión por encima del 90% de AUC en todos los segmentos. Si bien se ha visto que es difícil determinar un modelo óptimo predictivo, debido a que éste depende de una serie de factores que hacen variar notablemente los resultados. Por este motivo, es necesario hacer una comparativa de todas las posibilidades existentes hasta encontrar el mejor modelo que se adapte a los datos disponibles.

Además, se ha de considerar que la muestra con la que sea realizado el análisis es pequeña de forma que sería interesante incrementar el número de pacientes tanto con miocardiopatía hipertrófica como controles a fin de confirmar que el modelo de predicción funciona efectivamente con tan alta precisión.

En cuanto a la diferencia en los resultados en función de los niveles de gris de la imagen, se han comparado los resultados para cinco niveles de gris diferentes (16, 32, 64, 128 y 256 niveles) y tampoco se han podido obtener resultados concluyentes, ya que mientras que en los segmentos 5 y 6 los mejores resultados se obtienen para 128 niveles, para por ejemplo el segmento 2 se obtiene para 16. Además, la variación de precisión entre los distintos niveles dentro de un mismo segmento se ha comprobado que no es muy elevada, como se muestra en las tablas comparativas.

En relación al mejor método de clasificación sí podría afirmarse que los métodos que obtienen mejores resultados son el de k-vecinos y el de máquinas de vectores de soporte lineal, ya que de los seis segmentos analizados en todos de ellos el mejor resultado se ha obtenido con esta metodología, a excepción del segmento 6 donde se consigue con el análisis discriminante lineal.

Finalmente, en relación a la eficacia de la selección de características mediante el filtro ReliefF, podemos concluir que se ha probado. En todos los casos analizados se obtuvo un AUC más elevado escogiendo un pequeño grupo de hasta 4 de las características con más importancia que empleando las 43 disponibles.

En conclusión, a pesar de que las imágenes médicas suponen un gran avance y son consideradas en muchos casos como la primera línea de diagnóstico, no siempre resultan lo suficientemente sensibles como para poder ser utilizadas como prueba definitoria. Sin embargo, a partir del análisis de texturas de imágenes de resonancia magnética se ha conseguido obtener una mayor cantidad de información con la que ser capaces de discernir entre una patología y otra. En un futuro este proceso evitaría el uso de pruebas invasivas y peligrosas para el paciente aprovechando los recursos disponibles y sin la realización de pruebas adicionales. Además, todo ello llevado a cabo de forma relativamente rápida y sencilla.

## 7. LÍNEAS FUTURAS

Una vez realizado el trabajo y con una visión con mayor perspectiva se pueden plantear una serie de propuestas y mejoras para futuros estudios, que podrían contribuir a enriquecer los resultados obtenidos, así como inferir nuevos conocimientos.

La aplicación del análisis de texturas para la diferenciación de pacientes con miocardiopatía hipertrófica ha ofrecido resultados prometedores. Sin embargo, debido a la cantidad reducida de sujetos incluidos en el estudio, no se ha podido crear un modelo real. Sería importante aumentar el número de sujetos para crear un modelo con suficiente significancia estadística que pudiese implementarse en los propios hospitales como sistema de ayuda al diagnóstico o al tratamiento.

Para el análisis sólo se ha tenido en cuenta un estudio bidimensional, aplicado a la región basal del miocardio. Sería conveniente ampliar el estudio a otras regiones para comparar los resultados o incluso plantear un estudio tridimensional.

Una vez construido y validado un modelo real, el siguiente paso sería implementarlo en una herramienta software con segmentación. De esta manera, tras la segmentación semiautomática del miocardio, se podrían extraer las características de texturas seleccionadas y predecir la probabilidad de padecer una determinada patología. Además, se podría crear una base de datos que almacenase cada caso, de manera que, al mismo tiempo que se está estudiando un nuevo caso, se alimente esta base tal que cada vez el modelo predictivo sea más potente y confiable.

En base a los buenos resultados obtenidos para la miocardiopatía hipertrófica sería interesante además ampliar el estudio a otras patologías que provocan el engrosamiento del miocardio como la amiloidosis y causas de origen hipertensivo.

### 8. BIBLIOGRAFÍA

Figueroa, J. (2019). Miocardiopatía Hipertrófica y su asociación a muerte súbita. [online] Sanatorioallende.com. Available at:

http://www.sanatorioallende.com/web/ES/miocardiopatia\_hipertrofica\_y\_su\_asociacion\_a\_muerte\_s ubita.aspx [Accessed 25 Jun. 2019].

Larroza Santacruz, A. (2017). Diagnosis and prognosis of cardiovascular diseases by means of texture analysis in magnetic resonance imaging. Universidad Politécnica de Valencia.

Ishida, M., Kato S. and Sakuma, H. Cardiac MRI in ischemic heart disease. Circ. J., vol. 73, no. 9, pp. 1577– 88, 2009.

Fundaciondelcorazon.com. (2019). Miocardiopatía hipertrófica - Fundación Española del pacientes/enfermedades-cardiovasculares/miocardiopatias/miocardiopatia-hipertrofica.html Recuperado 25 junio, 2019 de: https://fundaciondelcorazon.com/informacion-parapacientes/enfermedades-cardiovasculares/cardiopatias-familiares-ygenetica/miocardiopatias/miocardiopatia-hipertrofica.html

Obregón, R. (2019). Resonancia Magnética Cardíaca en la Miocardiopatía Hipertrófica: Un paso más allá del diagnóstico. Recuperado 25 junio, 2019 de: https://ecocardio.com/documentos/retic-web/1280 resonancia-magnetica-cardiaca-miocardiopatia-hipertrofica-paso-mas-alla-diagnostico.html [Accessed 25 Jun. 2019].

Callicott et al, J. H. (1998). Functional magnetic resonance imaging brain mapping in psychiatry: methodological issues illustrated in a study of working memory in schizophrenia. - PubMed - NCBI.

Larroza, A. M. (2016). Texture Analysis in Magnetic Resonance Imaging: Review and Considerations for Future Applications | IntechOpen.

Constantinides, C. (2014). Magnetic resonance imaging : the basics. Recuperado 25 junio, 2019 de: https://books.google.es/books?id=JHTOBQAAQBAJ&pg=PA39&dq=fundamentals+of+resonance+magne tic&hl=es&sa=X&ved=0ahUKEwjOz4iR\_vjaAhXkAcAKHRkoD2 IQ6AEINzAC#v=onepage&q=fundamentals of resonance magnetic&f=false

Castellano, G., Bonilha, L., Li, L. M., & Cendes, F. (2004). Texture analysis of medical images. Clinical Radiology, 59(12), 1061–1069

Kumar, V., Gu, Y., Basu, S., Berglund, A., Eschrich, S. A., Schabath, M. B., Gillies, R. J. (2012). Radiomics: The process and the challenges. Magnetic Resonance Imaging, 30(9), 1234– 1248.

Fernández Maraver, E. (2018). Desarrollo de una herramienta software de segmentación de tumores cerebrales y de clasificación de metástasis cerebrales atendiendo a su origen primario mediante una aproximación radiomics en imágenes de resonancia magnética. Trabajo de Fin de Grado de la Universidad Politécnica de Valencia.

López Pérez, Noelia (2018). Biomarcador para la diferenciación de glioblastomas y metástasis cerebrales a partir del análisis de texturas en imágenes de resonancia magnética. Trabajo de Fin de Grado de la Universidad Politécnica de Valencia.

Vallières, M., Freeman, C. R., Skamene, S. R., & El Naqa, I. (2015a). A radiomics model from joint FDG-PET and MRI texture features for the prediction of lung metastases in soft-tissue sarcomas of the extremities. Physics in Medicine and Biology, 60(14), 5471–5496. https://doi.org/10.1088/0031-9155/60/14/5471

Vallières, M., Freeman, C. R., Skamene, S. R., & El Naqa, I. (2015b). Definition of texture features, V, 1–9.

Ortiz Ramón, R. (2019).Radiomics for diagnosing and assessing brain diseases: an approach based on texture analysis on magnetic resonance imaging. Universidad Politécnica de Valencia.

Manjón, J. (2017) Síntesis de imagen y visualización 3D. Transparencias de la asignatura 'Imágenes Biomédicas'. Curso 2017-2018. Universitat Politècnica de València

Máquina de vectores de soporte (SVM). (s.f.). Recuperado 25 junio, 2019, de https://la.mathworks.com/discovery/support-vector-machine.html

RPubs (2016). Análisis discriminante lineal (LDA) y Análisis discriminante cuadrático (QDA). Recuperado 25 junio, 2019, de https://rpubs.com/Joaquin\_AR/233932

Recuero de los Santos, P. (2018, 23 enero). Machine Learning a tu alcance: La matriz de confusión - Think Big. Recuperado 25 junio, 2019, de https://empresas.blogthinkbig.com/ml-a-tu-alcance-matrizconfusion/

Escudero González, J.P. (2018). Análisis de texturas en imágenes de tomografía computerizada para la caracterización de tumores pulmonares atendiendo a su naturaleza. Universitat Politècnica de València

Hewa, K. (2018, 21 diciembre). K-Fold Cross Validation. Recuperado 25 junio, 2019, de https://medium.com/datadriveninvestor/k-fold-cross-validation-6b8518070833

# DOCUMENTO PRESUPUESTO

DESARROLLO DE UN BIOMARCADOR BASADO EN EL ANÁLISIS DE VARIABLES ESTADÍSTICAS PARA EL DIAGNÓSTICO DE MIOCARDIOPATÍA HIPERTRÓFICA A PARTIR DEL ANÁLISIS DE TEXTURAS EN IMÁGENES DE RESONANCIA MAGNÉTICA

AUTOR: TANIA PIÑEIRO VIDAL TUTOR: DAVID MORATAL PÉREZ COTUTOR: SILVIA RUIZ ESPAÑA LAURA HIGUERA ORTEGA JOSE MANUEL SANTABÁRBARA GÓMEZ

CURSO 2018-2019

Este documento pretende estimar la inversión económica necesaria para la elaboración de este trabajo fin de grado. Para ello, se va a desglosar el coste total estimado, considerando tanto los costes de personal como los de ejecución.

### 1. CUADRO DE PRECIOS MANO DE OBRA

En este apartado se describen los costes relacionados con la mano de obra necesaria para la realización de este trabajo de fin de grado. En este caso la mano de obra correspondería a un ingeniero junior y a un ingeniero senior como supervisor.

Se fija el salario anual del ingeniero junior de 20.000 euros en 14 pagas y de 40.000 euros para el ingeniero supervisor, también en 14 pagas. Teniendo en cuenta que a los 365 días del año hay que restarles 104 días que corresponden a fin de semana, 22 días hábiles de vacaciones y 12 días festivos se obtiene que en total en un año habría 227 días de trabajo, con una jornada de 8 horas.

Además, se ha contado con la supervisión de un cardiólogo para el aprendizaje de la segmentación del miocardio. El salario de un cardiólogo se ha estimado en 55.000 euros,

![](_page_50_Picture_146.jpeg)

Realizando la división del salario anual entre las horas totales anuales trabajadas se obtiene un precio estimado por hora de trabajo para ambos ingenieros.

La realización de este trabajo se ha desarrollada lo largo de tres meses, en los que el ingeniero junior ha dedicado una media de 6 horas diarias lo que hace un total de 396 horas. Para el cálculo de hora del ingeniero supervisor se han tenido en cuenta las reuniones para el seguimiento del trabajo, la planificación y la corrección final del mismo.

![](_page_50_Picture_147.jpeg)

## 2. CUADRO DE PRECIOS MATERIALES

En este apartado se han considerado todos los equipos que se han empleado durante la realización de este trabajo. Además, se ha tenido en cuenta el factor de amortización que va a considerar que la vida útil de un portátil es de 5 años, por tanto, 60 meses, considerando que este trabajo se ha realizado a lo largo de 4 meses, da un factor de 1/15. También se aplica a los programas instalados en el propio ordenador.

![](_page_51_Picture_184.jpeg)

## 3. CUADRO DE PRECIOS DESCOMPUESTOS

![](_page_51_Picture_185.jpeg)

![](_page_52_Picture_100.jpeg)

## 4. CUADRO DE PRECIOS UNITARIOS

![](_page_52_Picture_101.jpeg)

![](_page_53_Picture_189.jpeg)

### 5. PRESUPUESTOS PARCIALES

![](_page_54_Picture_183.jpeg)

*5.1.*Presupuesto parcial nº 1: Planificación del proyecto y evaluación de su evolución

*5.2.* Presupuesto parcial nº 2: Segmentación de casos

![](_page_54_Picture_184.jpeg)

*5.3.* Presupuesto parcial nº 3: Análisis y evaluación de resultados

![](_page_54_Picture_185.jpeg)

#### *5.4.* Presupuesto parcial nº 4: Redacción y defensa del TFG

![](_page_54_Picture_186.jpeg)

## 6. PRESUPUESTO DE EJECUCIÓN POR CONTRATA

![](_page_55_Picture_70.jpeg)

El presente presupuesto de ejecución por contrata asciende a la cantidad de cuatro mil cuarenta y siete euros con setenta y dos céntimos (4047,72 €).